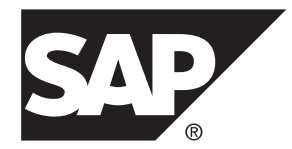

# 管理:装载管理 **SAP Sybase IQ 16.0 SP03**

文档 ID: DC02011-01-1603-01

最后修订日期: 2013 年 12 月

© 2013 SAP 股份公司或其关联公司版权所有,保留所有权利。

未经 SAP 股份公司明确许可,不得以任何形式或为任何目的复制或传播本文的任何内容。本文包含的信息如有 更改,恕不另行事先通知。

由 SAP 股份公司及其分销商营销的部分软件产品包含其它软件供应商的专有软件组件。各国的产品规格可能不 同。

上述资料由 SAP 股份公司及其关联公司(统称"SAP 集团")提供, 仅供参考, 不构成任何形式的陈述或保证, 其中如若存在任何错误或疏漏,SAP 集团概不负责。与 SAP 集团产品和服务相关的保证仅限于该等产品和服务 随附的保证声明(若有)中明确提出之保证。本文中的任何信息均不构成额外保证。

SAP 和本文提及的其它 SAP 产品和服务及其各自标识均为 SAP 股份公司在德国和其它国家的商标或注册商标。 如欲了解更多商标信息和声明,请访问:<http://www.sap.com/corporate-en/legal/copyright/index.epx#trademark>。

# 目录

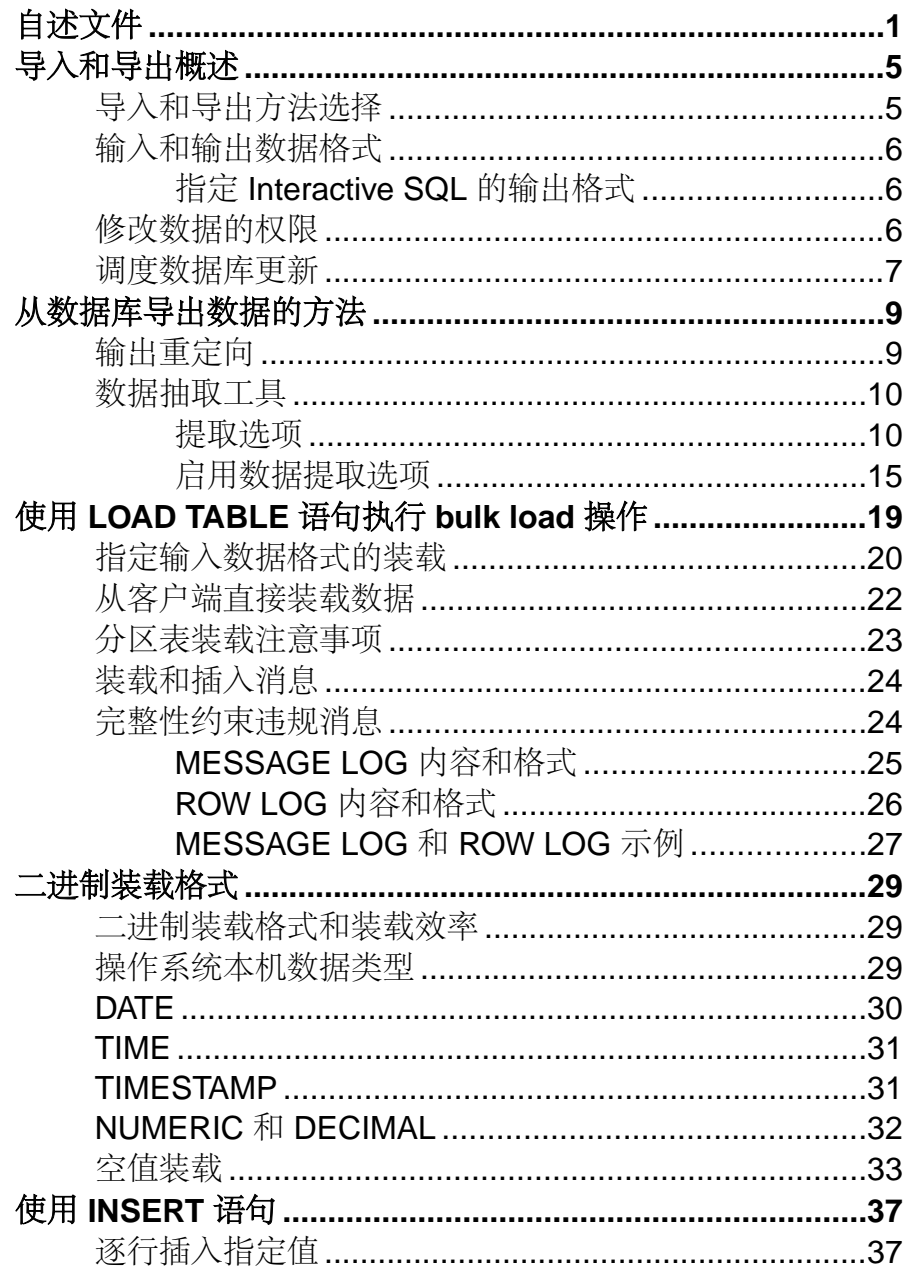

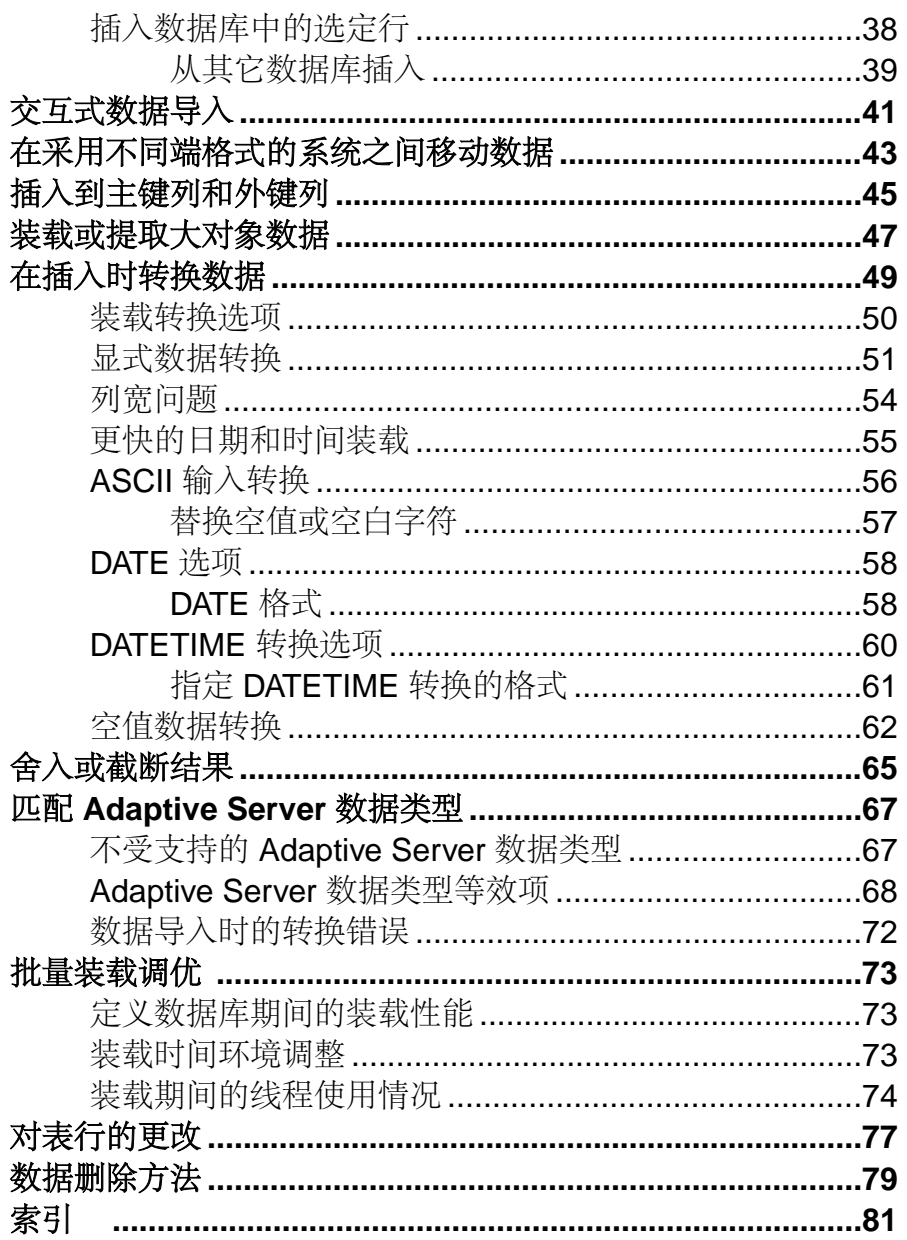

# <span id="page-4-0"></span>自述文件

尽管 SAP® Sybase® IO 16 新功能摘要描述了所有新 SAP Sybase IO 功能, 但某些功能 可能需要您进行额外操作以利用新体系结构。

例如,从之前版本升级的客户可能需要更改一些初始兼容性选项或重建宽列以容纳不 同的数据类型。新装载引擎将提供更好的性能,但需要更改缺省内存分配以有效地使 用所有可用的硬件资源。

#### **NBit**

连续 NBit 字典压缩会替换 1、2、3字节字典压缩, 作为16.0中的缺省列存储机制。除 LOB(字符和二进制)和 BIT 数据类型外的所有数据类型均可以是 NBit 列。

IQ UNIQUE 列约束确定将列装载为 Flat FP 还是 NBit FP。将 IQ UNIQUE <sup>n</sup> 值 设置为 $0 \triangle$ 将该列装载为 $_F$ lat FP。大于 $0 \triangleleft \triangleleft F$ FP\_NBIT\_AUTOSIZE\_LIMIT的 $n$ 值会创建最初大小为 <sup>n</sup> 的 NBit 列。将不含 IQ UNIQUE 约束的列隐式装载为 NBit (不超过自动大小限制)。

不必使用 <sup>n</sup> 值小于自动大小限制的 IQ UNIQUE。装载引擎会自动将所有中低基数列 的大小调整为 NBit。如果想要将列装载为 Flat FP,或者想要在不同值的数量超 出自动大小限制时将列装载为 NBit,请使用 IQ UNIQUE。

装载和大内存

大内存表示 SAP Sybase IQ 可从 OS 动态申请以供临时使用的最大内存量。由于某些 装载操作可能需要比缺省提供的 2GB 更大的内存, 所以根据可用物理内存总量调整 控制大内存分配和高速缓存内存分配的启动选项。

一般情况下,大内存需求是分配到 SAP Sybase IQ 的总可用物理内存的三分之一。为 确保有足够的内存可供主 IQ 存储和临时 IQ 存储使用,应设置–**iqlm**、–**iqtc** 和–**iqmc** 启动参数,这样每个参数都会接收到分配给 SAP Sybase IQ 的总可用物理内存的三分 之一。

在大多数情况下,应将总物理内存的 80% 分配到 SAP Sybase IQ, 以避免换出 SAP Sybase IQ 进程。调整实际内存分配,以容纳在同一系统中运行的其它进程。例如, 在拥有 32 个内核和 128GB 总可用物理内存的计算机上,应将 100GB(大约是总计 128GB 的 80%)分配给 SAP Sybase IQ 进程。根据一般规则,要将 –**iqlm**、–**iqtc** 和 –**iqmc** 参数分别设置为 33GB。

请参见《实用程序指南》中的 -iqlm iqsrv16 服务器选项 和 -iqmc iqsrv16 服务器选项。

#### 索引更改

更改 FP 和 HG 索引以利用新列压缩机制并改善装载性能。

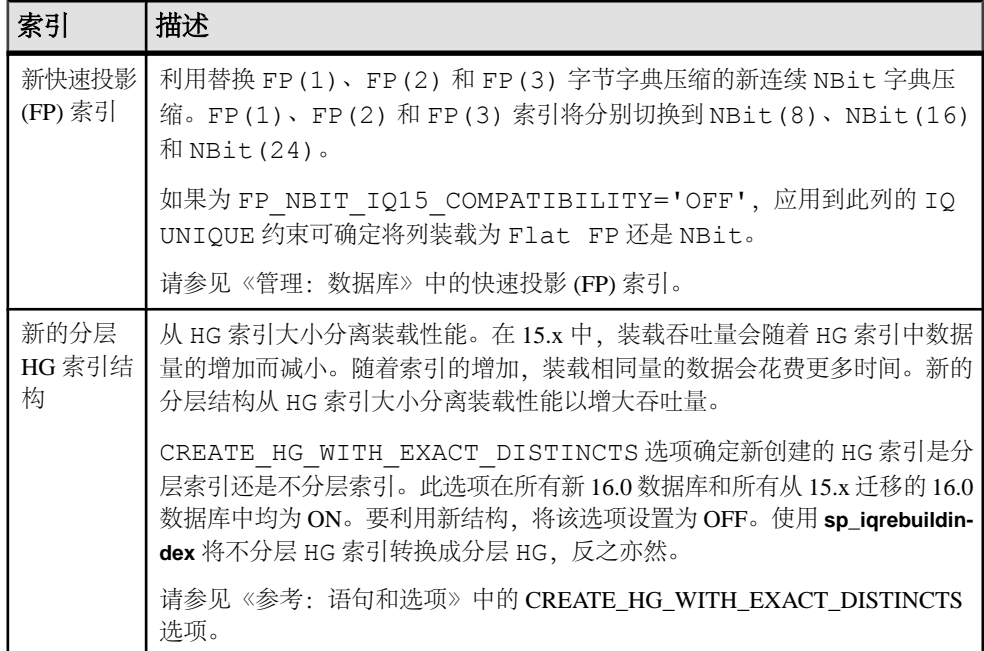

存储过程

新存储过程将返回有关列索引和约束的信息。

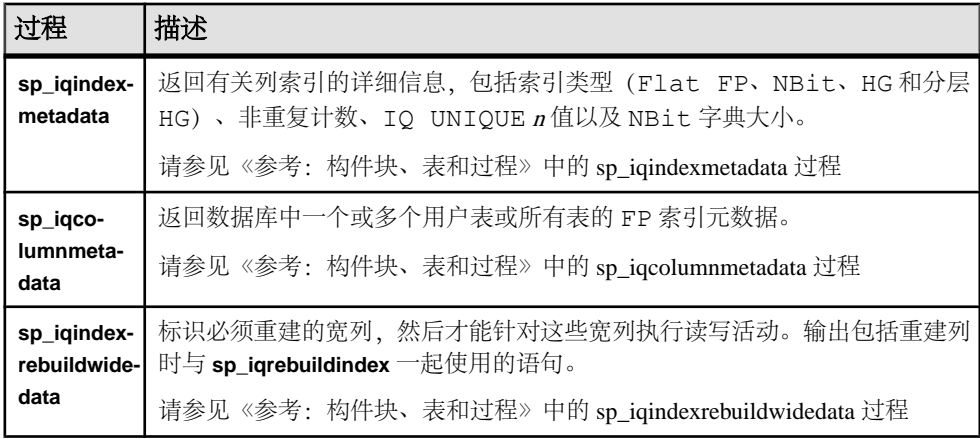

自述文件

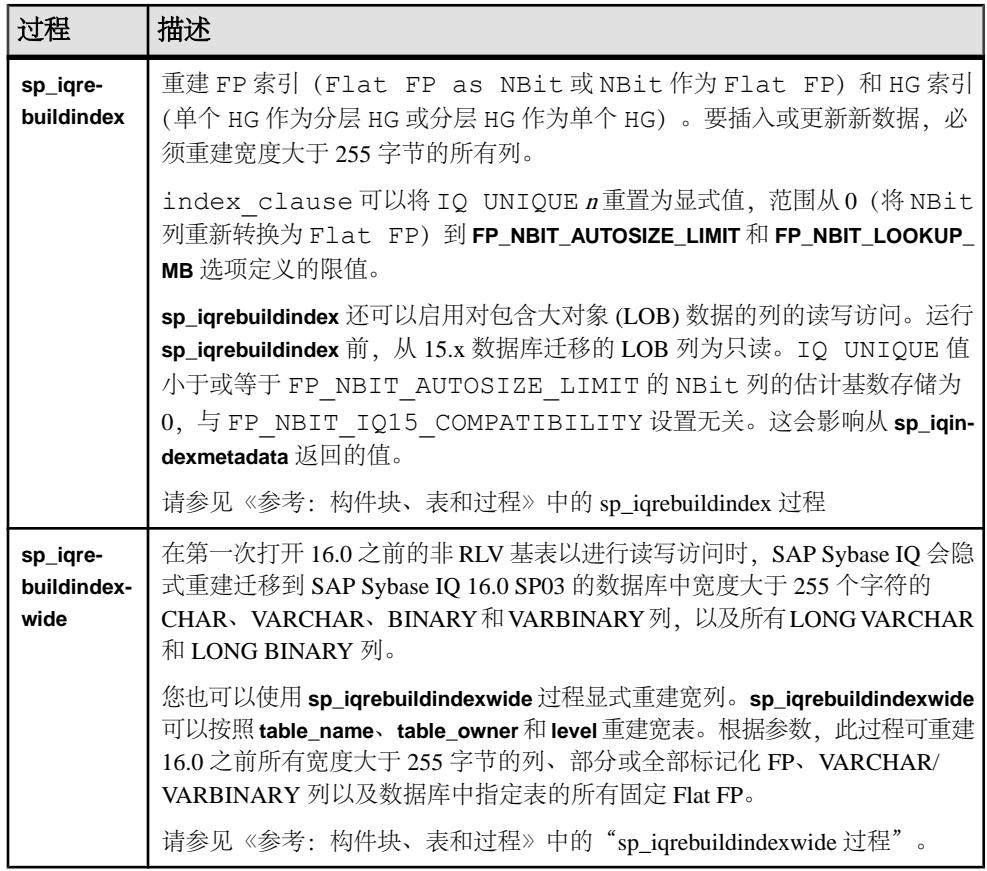

数据库选项

某些数据库选项未启用以利用 16.0 功能。数据库升级后保持有限的兼容性可以为转 换现有应用程序提供一定的灵活性。

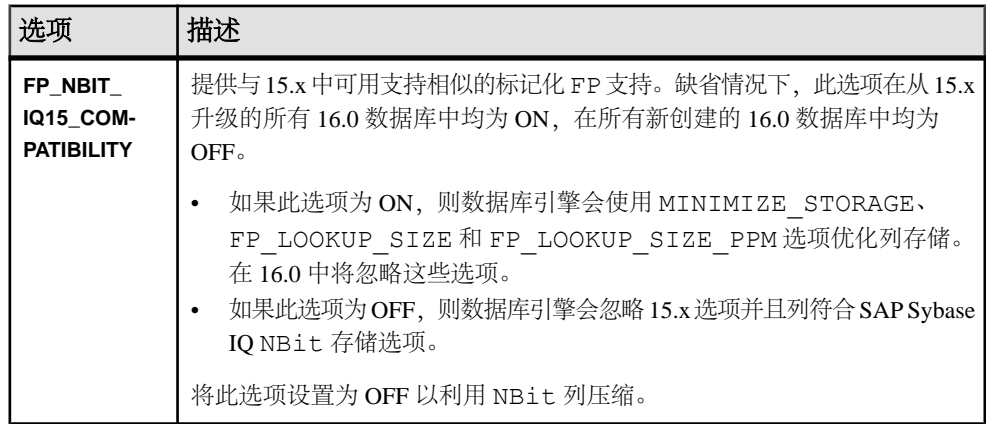

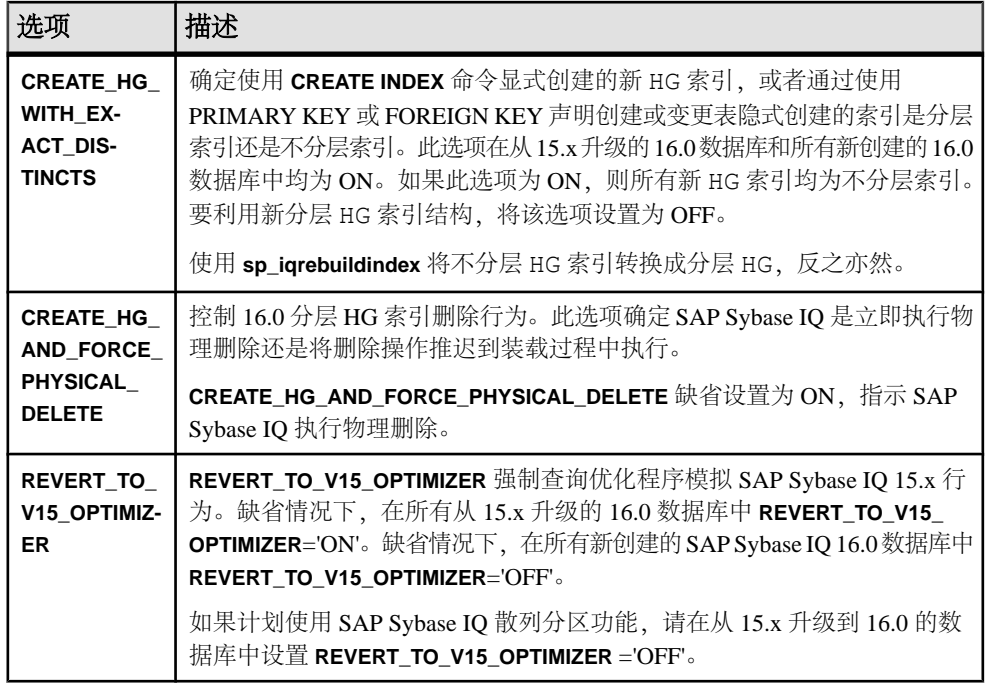

# <span id="page-8-0"></span>导入和导出概述

使用 SAP Sybase IO, 可以从平面文件或直接从数据库表导入数据。您也可以直接向 数据库中输入指定的值。您可以将数据从 Interactive SQL 实用程序和 IQ 数据提取工 具导出为其它格式。

SAP Sybase IQ 表是逻辑表;不包含数据。解析查询时所需的全部信息(包括数据) 包含在 SAP Sybase IQ 索引中。将数据插入到 IQ 表的列中时,不会实际将数据添加 到表的列中,而是添加到列索引中。通过逐个表插入数据,可以建立索引。

# 导入和导出方法选择

SAP Sybase IQ 提供了用于添加、更改或删除数据的方法选项。

- 要有效地从平面文件批量装载表,请使用 SQL 语句 **LOAD TABLE**。
- 要向表中逐行插入指定的值,请将 SQL 语句 **INSERT** 与 **VALUES** 选项配合使用。
- 要插入从表(包括驻留在其它数据库中的表)中选择的行,请将 SQL 语句 **INSERT** 与 **SELECT** 语句子句配合使用。
- 要删除表中的特定行,请使用 **DELETE** 语句。
- 要更改表中的现有行,请使用 **UPDATE** 语句。

IO 数据提取工具将数据以二进制或 ASCII 格式导出, 您可以稍后将这种格式的数据 装载到其它数据库中。在进行大容量数据移动,或者需要可用于装载的输出文件时, 可使用此工具。

利用 Interactive SQL, 可以将数据以多种格式导出到另一数据库中, 也可以生成文本 文件作为输出。您还可以重定向任何命令的输出。

注意: SAP Sybase IQ 通过 **LOAD TABLE FORMAT BCP** 选项支持 BCP。可对 IQ 表直 接执行 BCP。SAP Sybase IQ 还支持使用 **LOAD TABLE USING CLIENT FILE** 选项批量 装载远程数据。

### 另请参见

- [输入和输出数据格式](#page-9-0) (第6页)
- [修改数据的权限](#page-9-0) (第6页)
- [调度数据库更新](#page-10-0) (第 7 页)

## <span id="page-9-0"></span>输入和输出数据格式

**LOAD TABLE** 语句可从文件中逐行导入数据。ASCII 和二进制输入文件均受支持,固 定长度字段或可变长度字段均以分隔符结尾。

**INSERT** 语句可将数据从指定的值集或直接从表移动到 SAP Sybase IQ 表中。

Interactive SQL 支持的 **OUTPUT** 语句文件格式包括:

- **TEXT**
- **FIXED**
- **HTML**
- **SQL**
- **XML**

IQ 数据抽取工具将数据以二进制或 ASCII 格式 导出。

#### 另请参见

- [导入和导出方法选择](#page-8-0) (第5页)
- 修改数据的权限 (第6页)
- [调度数据库更新](#page-10-0) (第 7 页)

### 指定 **Interactive SQL** 的输出格式

可以指定 Interactive SQL 的缺省输出格式。

- 1. 在"SQL 语句"窗口中选择"选项"。
- **2.** 选择"导入**/**导出"。
- **3.** 从下拉列表中选择缺省导出格式。
- **4.** 从下拉列表中选择缺省导入格式。

# 修改数据的权限

只有在要修改的数据库表上具有适当的权限之后,才可以执行数据修改语句。

数据库管理员和数据库对象的所有者使用 GRANT 和 REVOKE 语句来决定哪些用户 有权使用哪些数据修改功能。

要插入数据,您需要对该表或视图具有 INSERT 权限。要删除数据,您需要对该表或 视图具有 DELETE 权限。要更新数据,您需要 UPDATE 权限。 DBA 可以在任意表 中插入或删除数据。表的所有者对表具有 INSERT、DELETE 和 UPDATE 权限。

可以将权限授予个别用户、角色或 PUBLIC 角色,也可以撤消其权限。

### <span id="page-10-0"></span>另请参见

- [导入和导出方法选择](#page-8-0) (第 5 页)
- [输入和输出数据格式](#page-9-0) (第 6 页)
- 调度数据库更新 (第 7 页)

# 调度数据库更新

多个用户可查询一个数据库表,并可以同时更新此数据库。

### 另请参见

- [导入和导出方法选择](#page-8-0) (第 5 页)
- [输入和输出数据格式](#page-9-0) (第 6 页)
- [修改数据的权限](#page-9-0) (第 6 页)

导入和导出概述

# <span id="page-12-0"></span>从数据库导出数据的方法

有多种方法可用来从数据库中导出数据,包括输出重定向和使用数据提取工具。

您也可以使用由您或第三方编写的前端工具导出数据,该工具可根据需要有效查询 IQ 数据库并设置数据格式。

## 输出重定向

可使用输出重定向导出查询结果。

您可以通过在任意命令中的任意位置放置 **>#** 重定向符号来将命令的输出重定向到某 文件或设备。重定向符号后面必须跟有文件名。(在命令文件中,文件名后跟用作语 句终结符的分号。) 文件会相对于 Interactive SQL 的启动目录而放置。

该示例将输出重定向到名为 empfile 的文件:

```
SELECT *
FROM Employees
># empfile
```
请勿用引号将文件名引起来。

输出重定向对于 **SELECT** 语句最为有用。

在重定向符号中使用两个 **>** 字符而不是一个(例如,**>>#**)可将输出附加到指定文件, 而不是替换文件的内容。如果输出开始干指定文件的开头并且输出格式支持标题,则 **SELECT** 语句的输出中包括标题。

#### 重定向输出和消息

**>&** 重定向符号可重定向命令的所有输出,包括显示的错误消息和统计信息。例如:

```
SELECT *
FROM Employees 
>& empfile
```
请勿用引号将文件名引起来。

本示例将 **SELECT** 语句发送到文件 empfile,后跟此语句的输出以及与此命令相关 的一些统计信息。

可使用 >& 重定向方法获取在 **READ** 命令执行期间所发生情况的日志。每个命令的统 计信息和错误都会随命令一起写入重定向的输出文件中。

空值输出

尽管提取数据的最常见原因是为了在其它软件产品中使用,但这些产品有时候在处理 空值时可能会出现问题。

<span id="page-13-0"></span>使用 **dbisql** 选项 **NULLS**,可以选择如何输出 NULL 值。或者,您可以使用 **IFNULL** 函 数在存在 NULL 值时输出特定值。

## 数据抽取工具

数据提取工具是一组数据库选项,可大幅提高对大型结果集执行查询的性能。

与其它数据库选项一样,可将数据提取选项设置为临时或永久。通常,对于特定连 接,这些选项设置为临时。

使用提取选项的优点包括:

- 支持二进制格式,这样便可以将输出数据装载到相同或不同的 IQ 数据库中。
- 对于 ASCII 输出,输出内容较多的 **SELECT** 语句的运行速度最多可加快四倍,而 对于二进制输出,最多可加快九倍。

### 提取选项

使用提取选项,您可以从标准界面中重定向 **SELECT** 语句的输出,以直接转至一个或 多个磁盘文件或命名管道。

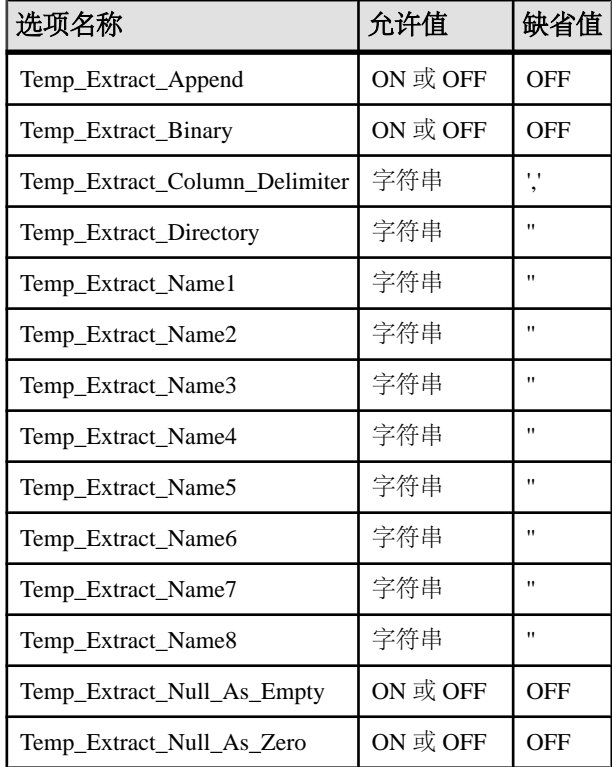

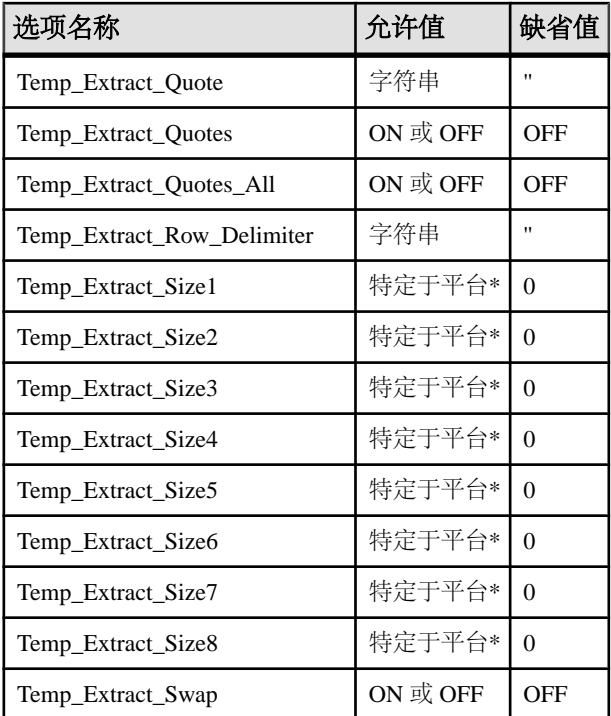

\*TEMP\_EXTRACT\_SIZEn 选项的缺省值特定于平台:

- AIX  $\overline{A}$  HP-UX: 0 64GB
- Sun Solaris:  $0 512GB$
- Windows:  $0 128GB$
- Linux:  $0 512GB$

如果大文件系统(如 JFS2)所支持的文件大小大于缺省值, 请将 TEMP\_EXTRACT\_SIZEn 设置为该文件系统允许的最大值。例如,要支持 1TB 设置 选项,请输入:

SET OPTION TEMP EXTRACT SIZE1 = 1073741824 KB

注意: 对于所有接受整数值的数据库选项, SAP Sybase IQ 会将任何小数形式的 optionvalue 设置截断为整数值。例如, 值 3.8 将被截断为 3。

这些选项中最重要的是 TEMP\_EXTRACT\_NAME1; 如果将其设置为其缺省设置(空字 符串),则将禁用提取并且不重定向输出。要启用提取,请将 TEMP\_EXTRACT\_NAME1 设置为路径名称。选择一个未在别处使用的路径和文件名 称。如果该文件尚不存在,则数据提取工具会创建该文件。

包含指定文件的目录/文件夹以及指定文件本身都必须为启动 IQ 的用户(例如, sybase)设置写权限。在附加模式中,数据提取工具向文件末尾添加提取的行并且不 会覆盖文件中的已有数据。

警告! 如果选择现有文件的路径名,并将 TEMP\_EXTRACT\_APPEND 选项设置为 OFF (缺省值),则该文件的内容将被覆盖。

使用选项 TEMP\_EXTRACT\_NAME2 到 TEMP\_EXTRACT\_NAME8 指定多个输出文件的 名称。必须按顺序使用这些选项。例如,除非事先已设置 TEMP\_EXTRACT\_NAME1 和 TEMP\_EXTRACT\_NAME2 选项, 否则 TEMP\_EXTRACT\_NAME3 将无效。

使用选项 TEMP\_EXTRACT\_SIZE1 到 TEMP\_EXTRACT\_SIZE8 指定相应的输出文件 的最大大小。TEMP\_EXTRACT\_SIZE1 指定 TEMP\_EXTRACT\_NAME1 所指定的输出 文件的最大大小, TEMP\_EXTRACT\_SIZE2 指定 TEMP\_EXTRACT\_NAME2 所指定的 输出文件的最大大小,依此类推。

数据提取大小选项的缺省最小值为 0。IQ 可将此缺省值转换为以下各值:

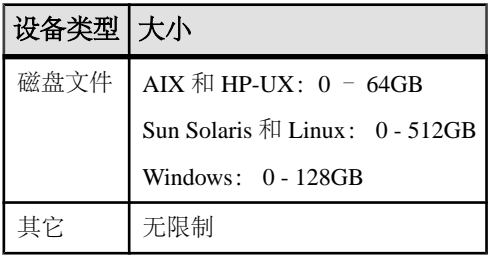

TEMP\_EXTRACT\_APPEND 与 TEMP\_EXTRACT\_SIZEn 选项不兼容。如果您尝试限制 提取附加输出文件的大小, SAP Sybase IQ 将报告错误。

如果要提取到单个磁盘文件或单个命名管道,请将选项 TEMP\_EXTRACT\_NAME2 到 TEMP\_EXTRACT\_NAME8 以及 TEMP\_EXTRACT\_SIZE1 到 TEMP\_EXTRACT\_SIZE8 保留为缺省值。

注意: 如果 **SELECT** 不返回行并且没有要重定向的输出,则会创建长度为零的空文 件。如果指定多个提取文件,但没有足够的数据来填充所有这些文件,则这些文件仍 会被创建。

控制访问

TEMP\_EXTRACT\_DIRECTORY 选项控制是否允许用户使用数据提取工具。它还控制 临时提取文件的放置目录, 并覆盖在 TEMP\_EXTRACT\_NAMEn 选项中指定的目录路 径。

如果为用户将 TEMP\_EXTRACT\_DIRECTORY 选项设置为字符串 FORBIDDEN(不区 分大小写),则禁止该用户执行数据提取。如果试图执行此操作,将导致出现错误: 您无权执行提取。

如果为 PUBLIC 角色将 TEMP\_EXTRACT\_DIRECTORY 设置为 FORBIDDEN, 则任何 人均不能运行数据提取。

如果将 TEMP\_EXTRACT\_DIRECTORY 设置为有效目录路径,则临时提取文件将放置 到该指定目录中,并覆盖在 TEMP\_EXTRACT\_NAMEn 选项中的路径。

如果将 TEMP\_EXTRACT\_DIRECTORY 设置为无效目录路径,则会发生错误:文件不 存在:<无效路径>。

如果 TEMP\_EXTRACT\_DIRECTORY 为空,则临时提取文件将放置到在 TEMP\_EXTRACT\_NAMEn 中指定的相应目录中。如果 TEMP\_EXTRACT\_NAMEn 中未 指定任何路径, 缺省情况下, 提取文件将放置到服务器启动目录中。

TEMP\_EXTRACT\_DIRECTORY 选项可限制用户在具有写访问权限的目录中创建大数 据提取文件,从而增强了安全性并有助于控制磁盘管理。必须具有 SET ANY SYSTEM OPTION 系统特权才能设置此选项。此选项会立即生效。

提取类型

数据提取类型包括:

- 二进制
- 二进制/交换
- ASCII

二进制提取会产生总体为"二进制"格式而每列为"含空字节的二进制"格式的文 件。可使用 **LOAD TABLE** 语句装载文件。

二进制/交换提取与二进制提取相同,区别是前者用于在其它计算机上以相反的字节 排序方式进行装载。

ASCII 提取可生成文本文件。

Temp\_Extract\_Binary 和 Temp\_Extract\_Swap 这两个选项可确定执行三种提取类型中的 哪一种:

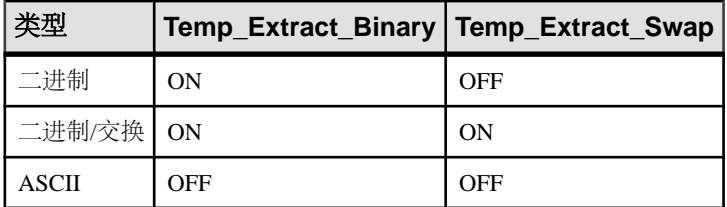

缺省提取类型为 ASCII。

如果使用提取工具卸载数据时 TEMP\_EXTRACT\_BINARY 选项为 ON, 则在装载二进 制数据时必须为每个列使用 **LOAD TABLE** 语句 **BINARY WITH NULL BYTE** 参数。

列和行分隔符

在 ASCII 提取中, 缺省情况下使用逗号分隔列值, 并以换行符作为行结尾(在 UNIX 平台中)或以回车符/换行符对作为行结尾(在 Windows 平台中)。字符串不带引号。 如果这些缺省设置不适用,则更改分隔符,使用:

- Temp\_Extract\_Column\_Delimiter
- Temp Extract Row Delimiter
- Temp Extract Quote
- Temp Extract Quotes
- Temp\_Extract\_Quotes\_All

分隔符必须占 1 - 4 字节, 并且如果使用的是多字节归类顺序, 分隔符必须在当前使 用的归类顺序中有效。应选择任何数据输出字符串本身中都不存在的分隔符。

Temp Extract Row Delimiter 选项的缺省值为 ''(空字符串)。IQ 将此选项的空字符 串缺省值转换为换行符(在 UNIX 平台中)或回车符/换行符对(在 Windows 平台 中)。

选项 Temp\_Extract\_Column\_Delimiter 控制列之间的分隔符。对于 ASCII 提取,如果 将此选项设置为空字符串,则将以不带列分隔符的固定宽度 ASCII 写入提取的数据。 数值数据类型和二进制数据类型在具有 <sup>n</sup> 个空白的字段上右对齐,其中 <sup>n</sup> 为该类型的 任何值所需的最大字节数。字符数据类型在具有 <sup>n</sup> 个空白的字段上左对齐。

注意: 固定宽度 ASCII 提取的最小列宽是四字节,允许使用字符串 "NULL" 表示空 值。例如,如果所提取的列为 CHAR(2) 并且 Temp\_Extract\_Column\_Delimiter 设置为 空字符串,则提取的数据后会有两个空格。

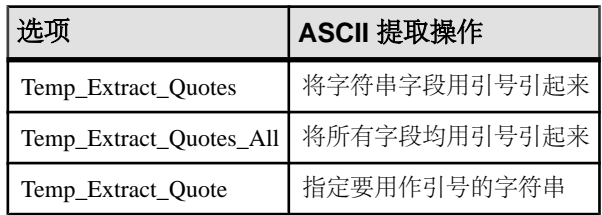

在 ASCII 提取期间,下列选项控制引号的使用:

在 Temp\_Extract\_Quote 选项中指定的引号字符串与分隔符具有相同的限制。此选项 的缺省值为空字符串,IQ 可将其转换为单引号。

#### 空值的表示形式

TEMP\_EXTRACT\_NULL\_AS\_ZERO 和 TEMP\_EXTRACT\_NULL\_AS\_EMPTY 控制 用于 ASCII 提取的空值的表示形式。当 TEMP\_EXTRACT\_NULL\_AS\_ZERO 设置为 ON 时, 空值表示为:

- '0',表示算术类型
- '' (空字符串), 表示 CHAR 和 VARCHAR 字符类型
- ' '(空字符串),表示日期
- ' '(空字符串),表示时间
- ' '(空字符串),表示时间戳

当 TEMP\_EXTRACT\_NULL\_AS\_EMPTY 设置为 ON 时, 对于所有数据类型, 空值的 表示形式均为!' (空字符串)。

<span id="page-18-0"></span>提取输出文件中不包含上述引号。当 TEMP\_EXTRACT\_NULL\_AS\_ZERO 和 TEMP\_EXTRACT\_NULL\_AS\_EMPTY 设置为 OFF(缺省值)时, 在所有情况下均使 用字符串 'NULL' 表示空值。

如果 TEMP\_EXTRACT\_NULL\_AS\_ZERO 为 ON, 则 ASCII 提取向文件的 CHAR 或 VARCHAR 列所写入的字符数等于列中的字符数,即使该数字小于四也是如此。

#### 消息记录

当 Query\_Plan 选项设置为 ON 时,所提取列的列表(带时间戳)会显示在 IQ 消息日 志中。

#### 另请参见

• 启用数据提取选项 (第 15 页)

### 启用数据提取选项

请谨慎使用数据提取选项。

警告! 如果设置提取选项,然后执行一条 **SELECT** 语句,然后在不更改提取文件名 的情况下执行第二条 **SELECT** 语句,第二条 **SELECT** 语句的输出会覆盖第一条 **SELECT** 语句的输出。除非 Temp\_Extract\_Append 选项设置为 ON,否则每当执行 **SELECT** 语 句时,无论是一秒钟后还是一周后,提取都会重新开始。

提取选项为连接而设置。如果您设置了提取选项而另一用户也使用同一用户 ID 连接 到数据库,则也为该用户启用了提取工具。您的提取输出可能会被使用同一连接的另 一用户覆盖。

同样,如果另一用户使用同一用户 ID 登录, 则该用户运行的查询的输出会定向到提 取文件,直到该选项禁用。使用唯一用户 ID 运行提取请求。

- **1.** 将需要保留的任何现有输出保存在单独的位置。
- **2.** 删除以前使用的任何提取文件。
- 3. 设置所需的提取选项, 确保将 Temp\_Extract\_Name1 设置为要接收输出的文件路 径。
- **4.** 发出 **SELECT** 语句以提取所需的数据。
- 5. 完成提取后, 将 Temp\_Extract\_Name1 重新设置为空字符串, 或者如果是临时设置 的,则断开连接。

#### 另请参见

• [提取选项](#page-13-0) (第 10 页)

#### <span id="page-19-0"></span>数据提取选项示例

存在各种数据提取情形。

示例: 提取到单个磁盘文件

以下语句提取到单个磁盘文件 daily\_report.txt:

SET TEMPORARY OPTION Temp Extract Name1 = 'daily report.txt';

SET TEMPORARY OPTION Temp Extract Name2 =  $'':$ 

SELECT ....;

SET TEMPORARY OPTION Temp Extract Name1 = '';

在执行 **SELECT** 语句前,Temp\_Extract\_Name2 设置为空字符串以将输出限制到单个 文件。

在 **SELECT** 语句后,Temp\_Extract\_Name1 设置为空字符串以禁用提取。如果未禁用 提取,则所执行的下一条 SELECT 语句会覆盖 daily report.txt 文件。

示例: 在附加模式下提取

已创建磁盘输出文件 hourly\_report.txt,并且该文件为用户 sybase 设置了写权 限。下面的语句提取到 hourly\_report.txt,并将每条 **SELECT** 语句的输出附加 到文件的末尾:

```
SET TEMPORARY OPTION Temp Extract Append = ON;
SET TEMPORARY OPTION Temp_Extract_Name1 = 'hourly report.txt';
SET TEMPORARY OPTION Temp_Extract_Name2 = ';
SELECT ....;
SELECT ....;
SELECT ....;
SET TEMPORARY OPTION Temp Extract Name1 = '';
```
三条 **SELECT** 语句的所有输出均写入到 hourly\_report.txt。在最后一条 **SELECT** 语句后, Temp Extract Name1 设置为空字符串以禁用提取。如果未禁用提取, 则所 执行的下一条 **SELECT** 语句的输出也会添加到文件 hourly\_report.txt 的末尾。

示例: 提取到多个磁盘文件 以下语句提取到磁盘文件 file1.out、file2.out 和 file3.out。

首先设置文件名选项:

```
SET TEMPORARY OPTION Temp Extract Name1 = 'file1.out'; SET TEMPORARY
OPTION Temp Extract Name2 = 'file2.out'; SET TEMPORARY OPTION
Temp_Extract_Name3 = 'file3.out'; SET TEMPORARY OPTION
TempExtract Name4 = '';
```
现在,通过设置相应的提取大小选项将文件大小限制到 1MB:

```
SET TEMPORARY OPTION Temp_Extract_Size1 = '1024';
SET TEMPORARY OPTION Temp_Extract_Size2 = '1024';
SET TEMPORARY OPTION Temp_Extract_Size3 = '1024';
```
大小洗项以 KB (1024 字节) 为单位。

使用这些设置时,提取输出首先写入 file1.out。如果要写入 file1.out 的下一 行会导致文件大小超过 1MB,则输出重定向到 file2.out。如果 file2.out 已满 (再向 file2.out 写入一行会导致文件大小超过 1MB), 则输出重定向到

file3.out。如果在 IO 提取所有行之前, file3.out 的大小超过 1MB, 则系统会 报告错误。

#### 另请参见

• 提取限制 (第 17 页)

#### 提取限制

约束和限制会影响数据提取工具。

- 只能对 IQ 存储库中存储的数据执行提取操作。
- 无法对系统表或跨数据库连接进行提取。
- 对于使用用户定义函数或除 suser id() 和 suser name() 以外的系统函数的查询, 不能使用提取功能。
- 二进制 **LOAD TABLE** 始终会剪裁 VARCHAR 数据中的空白。如果 VARCHAR 数据包 含尾随空白,则通过二进制装载来插入时,系统不会保留这些尾随空白。
- 在提取期间,尾随零会填补到 VARBINARY 数据中。例如,在提取期间,将用零 填补一个声明为 varbinary(6) 且包含数据 0x1234 的字段, 提取后, 该字段将作为 0x123400 进行装载。
- 要精确地重新生成浮点数据,请使用二进制选项。
- 目前不支持磁带设备。
- 如果运行带有 **-q**(安静模式)选项的 **dbisql** (Interactive SQL),并且数据提取命令 位于命令文件中, 则必须先设置 dbisql "显示多个结果集"选项并使该选项永久 有效。如果未设置此选项,则系统不会创建输出文件。 要设置"显示多个结果集"选项,请在 **dbisql** 窗口中单击"工具" **>** "选项", 然后选择"显示多个结果集"并单击"设为永久"。

设置 Temp\_Extract\_Name1 时, 无法执行 INSERT...SELECT。

事件不支持执行将返回结果集的语句。服务器日志会返回类似下面的错误:

Handler for event 'test\_ev' caused SQLSTATE '09W03' Result set not permitted in 'test ev'

为了通过事件执行查询,请创建一个调用存储过程的事件,然后将存储过程结果插入 到临时表中。如果使用提取,则临时表始终为空并且需要的开销很少。

例如:

```
CREATE PROCEDURE proc1()
BEGIN
    SET TEMPORARY OPTION temp extract name1 = 'testproc.out';
    SELECT * FROM ig table;
END;
```
CREATE EVENT "test\_ev" ENABLE HANDLER BEGIN SELECT \* INTO #tmp FROM proc1(); END; TRIGGER EVENT test\_ev;

### 另请参见

• [数据提取选项示例](#page-19-0) (第 16 页)

# <span id="page-22-0"></span>使用 **LOAD TABLE** 语句执行 **bulk load** 操作

**LOAD TABLE** 语句有效地将数据从文本或二进制文件导入到现有的数据库表、自动创 建或由用户定义的列索引中。

在服务器命令行上使用 **-gl** 选项设置执行 **LOAD TABLE** 语句所需的权限。建议使用由 **start\_iq** 缺省设置的 **-gl all** 设置。如果已设置 **-gl all**,则您必须是表的所有者,对表具有 ALTER 或 LOAD 权限, 或具有 ALTER ANY TABLE、LOAD ANY TABLE 或 ALTER ANY OBJECT 系统特权以使用 **LOAD TABLE** 语句。还必须在表上具有写锁定。

为了装载大量数据,大多数用户会创建命令文件。

事务处理和 LOAD TABLE

当您对 IQ 表发出 **LOAD TABLE** 语句时,保存点会在数据装载前自动出现。

如果装载成功完成, 则 SAP Sybase IO 会释放该保存点。如果装载失败, 则事务会回 退到该保存点。使用此方法,可以灵活地提交事务。例如,如果您发出两条 **LOAD TABLE** 命令,则可以确保两条命令均提交或均不提交。

当您对 Catalog 存储表发出 LOAD TABLE 时, 没有自动保存点。如果装载成功, 则它 会自动提交。如果装载失败,则它会回退。您无法回退成功装载的 Catalog 存储表。

从平面文件装载: UNIX 示例

此示例假设不需要显式数据转换,并且输入列的宽度与 Departments 表中列的宽 度匹配。平面文件 dept.txt 必须存在于指定位置中。

下面的语句将数据从文件 dept.txt 装载到 department 表的所有列中。

LOAD TABLE Departments ( DepartmentID, DepartmentName, DepartmentHeadID ) FROM '/d1/MILL1/dept.txt'

装载的文件规范要求

在 **FROM** 子句中,使用 filename-string 指定文件,并用逗号分隔多个字符串。

一次读取一个文件,并按**FROM**子句中指定的从左向右的顺序处理这些文件。任何**SKIP** 或 **LIMIT** 值都只在装载开始时应用,而不是针对每个文件应用。

如果装载无法完成(例如,由于内存不足),则整个装载事务将会回退。

filename-string 作为字符串传递到服务器,其遵循的格式要求与其它 SQL 字符串一 样。尤其是:

• 如果反斜杠 () 位于字符 n、x 或 \ 前面, 则会将它视为转义字符。因此, 为了表示 Windows 系统中的目录路径,必须用两个反斜杠表示反斜杠字符(如果下一个字 符是上面列出的任意一个)。 要将数据从文件 c:\newinput.dat 装载到 employee 表中,请使用:

管理:装载管理 19

<span id="page-23-0"></span>LOAD TABLE employees FROM 'c:\\newinput.dat' ...

- 对于服务器端装载 (**LOAD TABLE... FROM or LOAD TABLE...USING FILE**),路径名相 对于数据库服务器,而不是客户端应用程序。如果在另一台计算机的数据库服务 器上运行此语句,则目录名是指服务器计算机上的目录,而不是指客户端计算机 上的目录。要装载的输入文件必须位于该服务器计算机上。
- 对于客户端数据装载(LOAD TABLE ... USING CLIENT FILE), 路径名必须相对于客 户端应用程序。目录名是指客户端计算机上的目录。

#### 指定命名管道的装载

从 Windows 上的命名管道装载时, 向管道写入数据的程序必须以特殊方式关闭该管 道。必须调用 FlushFileBuffers( ),然后调用 DisconnectNamedPipe( )。 如果程序未执行此操作,则 SAP Sybase IQ 会报告 hos\_io::Read( ) 的异常。这 会发出 PIPE\_NOT\_CONNECTED 错误,以通知 SAP Sybase IQ 管道已正常关闭,而不 是在无法控制的情况下断开连接。有关这些调用的详细信息,请参见 Microsoft 文档。

# 指定输入数据格式的装载

可以指定大量装载选项,这些选项告诉 SAP Sybase IQ 如何解释和处理输入文件, 以 及发生错误时如何处理。

您可以按任意顺序指定装载选项。

示例:显示双引号的装载 请看定义如下的表:

CREATE TABLE t1 (c1 INT, c2 VARCHAR(20), c3 VARCHAR(20))

该表是使用以下输入数据定义的:

```
1, apple, fruit1
2, "banana" , "fruit2",
3, " pear ", " fruit3 ",
```
执行此查询以显示装载此数据的结果:

SELECT c1, c2, c3, LENGTH(c2), LENGTH(c3) FROM t1

利用在执行 **LOAD TABLE** 命令期间所使用的 **QUOTES** 和 **STRIP** 选项的值,下表显示 查询的结果,并将每个结果用尖括号括起来:

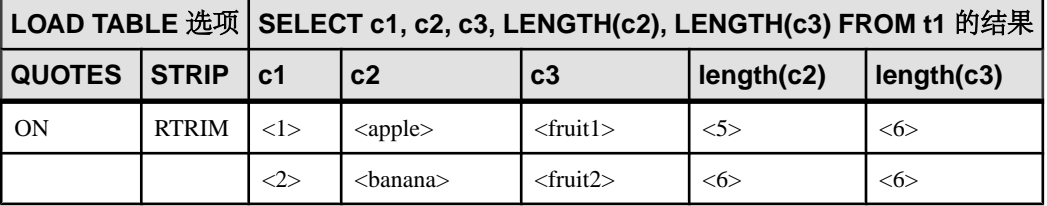

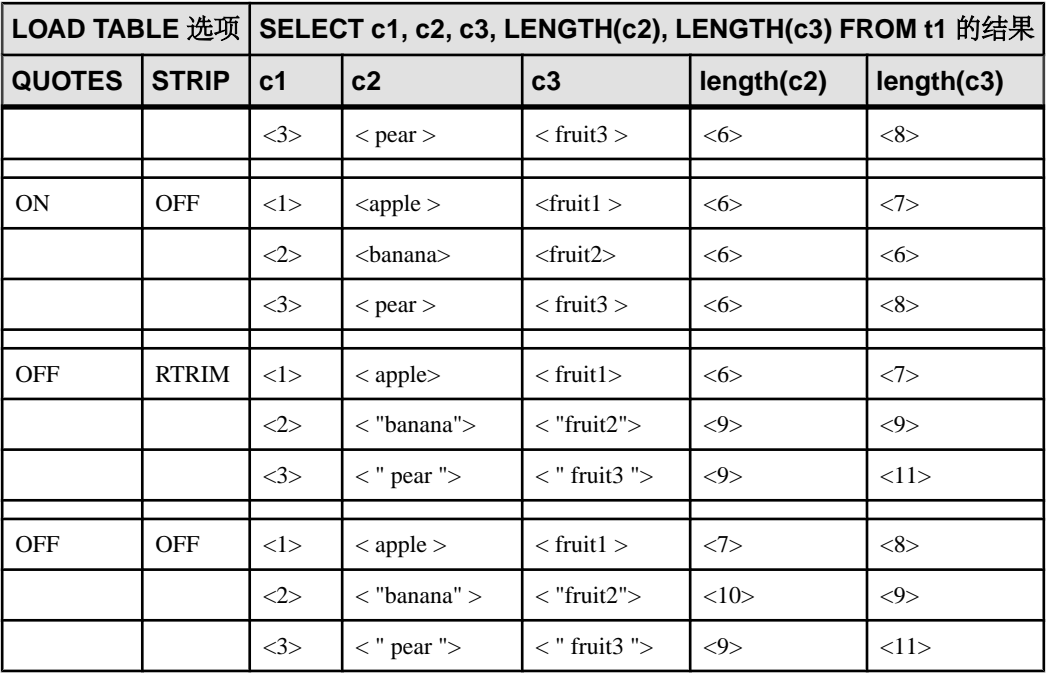

结果说明:

- 使用 **QUOTES ON** 和 **STRIP RTRIM** 时,会剪裁 c2 行 1 的前导空格和尾随空格。
- 使用 **QUOTES ON** 和 **STRIP OFF** 时,仅会剪裁 c2 行 1 的前导空格。
- 使用 **QUOTES OFF** 和 **STRIP RTRIM** 时,仅会剪裁 c2 行 1 的尾随空格。
- 使用 **QUOTES OFF** 和 STRIP OFF 时, 既不会剪裁 c2 行 1 的前导空格, 也不会剪 裁尾随空格。
- 使用 **QUOTES ON** 和 **STRIP RTRIM** 时,不会剪裁 c2 和 c3 行 3 引号中的前导空格 和尾随空格。

```
示例: 跳过指定字段的装载
```

```
Windows 示例:
```

```
LOAD TABLE nn
     (l_orderkey,
    1 quantity ASCII(PREFIX 2),
    F\overline{I}LLER(2),
FROM 'C:\\iq\archive\\mill.txt'
BYTE ORDER LOW
```

```
示例:限制插入行数的装载
在此 Windows 示例中,不会跳过任何行,并且最多插入 1,000,000 行。
```

```
LOAD TABLE lineitem
     (l_shipmode ASCII(15),
    1 quantity ASCII(8),
```

```
FILLER(30))
FROM 'C:\\iq\archive\\mill.txt'
PREVIEW ON
LIMIT 1000000
```
示例:包含制表符和换行符的装载 以下 Windows 示例将 1 orderkey 列的列分隔符设置为制表符, 并将行分隔符设置为 换行符 (\x0a) 后跟回车 (\x0d):

```
LOAD TABLE mm
     (l_orderkey '\x09',
    1 quantity ASCII(4),
   F\overline{I}LLER(6),
    l_shipdate DATE('YYYY/MM/DD'))
FROM 'C:\\iq\\archive\\mill.txt'
ROW DELIMITED BY '\x0a\x0d'
```
示例: 跳过行的装载 在此 UNIX 示例中, SAP Sybase IO 从输入文件读取 9,000 行, 跳过前 5,000 行, 装载 接下来的 4,000 行。如果输入文件中只有 8,000 行, 则只装载 3,000 行。

```
LOAD TABLE lineitem(
    l_shipmode ASCII(15),
    l<sup>q</sup>uantity ASCII(8),
FILLER(30))
FROM '/d1/MILL1/tt.t'
LIMIT 4000
SKIP 5000
PREVIEW ON
```
LOAD TABLE 添加行 **LOAD TABLE** 语句将文件内容附加到表的现有行。

要清空现有表,请使用 **TRUNCATE TABLE** 语句删除所有行。

### 另请参见

- 从客户端直接装载数据 (第 22 页)
- [分区表装载注意事项](#page-26-0) (第 23 页)
- [装载和插入消息](#page-27-0) (第 24 页)
- [完整性约束违规消息](#page-27-0) (第 24 页)

# 从客户端直接装载数据

SAP Sybase IQ 支持通过 **LOAD TABLE USING CLIENT FILE** 语句对远程数据执行批量 装载。**LOAD TABLE USING FILE** 在本地服务器上装载数据,并替换不建议使用的实用 程序 **iq\_bcp**。

注意: 客户端和服务器必须是 SAP Sybase IQ 版本 15.0 或更高版本。

#### <span id="page-26-0"></span>另请参见

- [指定输入数据格式的装载](#page-23-0) (第 20 页)
- 分区表装载注意事项 (第 23 页)
- [装载和插入消息](#page-27-0) (第 24 页)
- [完整性约束违规消息](#page-27-0) (第 24 页)

## 分区表装载注意事项

SAP Sybase IQ 支持对范围分区表、散列分区表以及散列范围分区表执行完全并行批 量装载。

相同量的数据的装载性能可能因装载表类型的不同而不同。未分区表的装载速度比分 区表快。范围分区表的装载速度比散列分区表或散列范围分区表快。将数据装载到单 个范围分区应与装载到未分区表相当。装载速度与各种因素有关,包括但不限于内核 数、基础 I/O 系统的带宽以及物理内存量。

分区表的装载性能还与分区键数据特性相关。将分区键数据以分区顺序分组后,范围 分区表将获得最佳装载性能。分区键数据具有统一值分布时,散列分区表和散列范围 分区表将达到最佳装载性能。

- 以下情况适用于装载到范围分区表或散列范围分区表以及范围分区键列或范围子 分区键列: 将数据装载到分区表时,如果分区列是命令的列列表中的第一个列,则可以获得 最佳性能。对于 LOAD 语句,在包括装载文件中的大对象 (LOB) 列在内的任何其 它列之前列出分区列。如有可能,应使用预装载进程重新排列主文件中的数据。 INSERT...LOCATION语句与其相似,在包括SELECT语句子句中的大对象(LOB) 列在内的任何其它列之前列出分区列。
- 以下情况适用于所有分区表以及分区键列或子分区键列。尝试更新分区列的内容 会返回以下错误:

"Updating partition key column on a partitioned table is not allowed." (SQLCODE -1009417L, SQLSTATE QCB15, Sybase error code 21055)

#### 另请参见

- [指定输入数据格式的装载](#page-23-0) (第 20 页)
- [从客户端直接装载数据](#page-25-0) (第 22 页)
- [装载和插入消息](#page-27-0) (第 24 页)
- [完整性约束违规消息](#page-27-0) (第 24 页)

# <span id="page-27-0"></span>装载和插入消息

可以使用数据库选项和服务器启动开关来控制插入和装载消息。

您可能在插入和装载操作期间看到消息。NOTIFY\_MODULUS 数据库选项调整装载期 间通知消息的缺省频率,或忽略这些消息。**LOAD** 命令中的 NOTIFY 选项会覆盖 NOTIFY\_MODULUS 设置。

**IQMsgMaxSize** 服务器属性和 **-iqmsgsz** 服务器启动开关控制消息日志回卷和消息日志 文件的大小。

#### 另请参见

- [指定输入数据格式的装载](#page-23-0) (第 20 页)
- [从客户端直接装载数据](#page-25-0) (第 22 页)
- [分区表装载注意事项](#page-26-0) (第 23 页)
- 完整性约束违规消息 (第 24 页)

## 完整性约束违规消息

使用 **LOAD TABLE** 可以控制违反完整性约束时的装载行为,并且有选择地记录有关违 规的信息。

• 在快速投影 (FP) 索引中, 连续 NBit 字典压缩替换 FP(1)、FP(2) 和 FP(3) 字 节字典压缩。FP(1)、FP(2)和 FP(3)索引将分别切换到 NBit(8)、NBit(16) 和 NBit(24)。除 LOB(字符和二进制)和 BIT 数据类型外的所有数据类型都可 能是 NBit 列。

如果 FP\_NBIT\_IO15\_COMPATIBILITY 为 OFF, IO\_UNIOUE 确定将列装载为 Flat FP 还是 NBit。将 IQ UNIQUE 设置为 0 将列装载为 Flat FP。将不含 IQ UNIQUE 约束的列装载为 NBit(不超过 NBit 自动大小限制)。

• 新的分层 HG 索引结构将装载性能与 HG 索引大小脱钩。在 15.x 中, 装载能力会随着 HG 索引中数据量的增加而减小。随着索引的增加,装载相同量的数据会花费更多 时间。新的分层结构将装载性能与 HG 索引大小脱钩以提高装载能力。 CREATE\_HG\_WITH\_EXACT\_DISTINCTS 选项确定新创建的 HG 索引是分层索引

还是不分层索引。如果此选项为 ON, 则所有新 HG 索引均为不分层索引。要利用 新结构,将该选项设置为OFF。使用sp\_iqrebuildindex 将不分层 HG 索引转换成分层 HG,反之亦然。

将 MESSAGE LOG ... ROW LOG 选项与 ONLY LOG 子句一起使用, 您可以指示装载将 有关特定类型的完整性约束违规的信息按违规记录在消息日志文件中,并按行记录在 行日志文件中。如果未指定 **ONLY LOG** 子句,则只在这些文件中记录表示装载开始和 完成的时间戳。

<span id="page-28-0"></span>完整性约束违规的消息日志和行文件与 IQ 消息日志文件 (.iqmsg) 不同。

您可以指定是否忽略装载期间发生的 UNIQUE、NULL、DATA VALUE 和 FOREIGN KEY 约束违规,以及在启动回退之前忽略的最大违规次数。您还可以指示装载将有 关特定类型的完整性约束违规的信息按违规记录在消息日志中,并按行记录在行日志 中。

#### 另请参见

- [指定输入数据格式的装载](#page-23-0) (第 20 页)
- [从客户端直接装载数据](#page-25-0) (第 22 页)
- [分区表装载注意事项](#page-26-0) (第 23 页)
- [装载和插入消息](#page-27-0) (第 24 页)

### **MESSAGE LOG** 内容和格式

**MESSAGE LOG** 文件包含所记录的每个完整性约束违规的行和列信息。

给定装载包括带时间戳的标头、行信息和带时间戳的结尾。每次装载出现一次标头。 如果成功执行语句,则结尾出现一次。每记录一次完整性约束违规,会显示一次行信 息。

标头消息的格式为:

```
<datetime load started> Load Table <table-name>: Integrity 
Constraint Violations
```
例如:

```
2009-05-24 23:04:31 Load Table Customers: Integrity Constraint 
Violations
```
行信息消息包括:

- 如果未发生完整性约束违规, 则为表中已装载行的行号。
- 检测到的完整性约束违规的类型。
- 由模式指定的列。

例如:

```
1267 DATA VALUE 4
3216 UNIQUE 1
3216 NULL 3
3216 NULL 6
9677 NULL 1
```
结尾消息的格式为:

<datetime load completed> Load Table <table-name> Completed

例如:

2009-05-24 23:05:43 LOAD TABLE Customers: Completed

<span id="page-29-0"></span>注意: **MESSAGE LOG** 文件中的行数(已报告错误)可能超出 **IGNORE CONSTRAINT** 选项限制,因为装载由并行运行的多个线程执行。可能会有多个线程报告约束违规次 数超出指定限值。

#### 另请参见

- ROW LOG 内容和格式 (第 26 页)
- [MESSAGE LOG](#page-30-0) 和 ROW LOG 示例 (第 27 页)

### **ROW LOG** 内容和格式

**ROW LOG** 文件包含记录了所发生的完整性约束违规的每一行的行 ID 和数据值。

无论给定行发生多少次完整性约束违规,都只为该行显示一次行数据。对于给定装 载,有以下三种类型的记录消息:带时间戳的标头、行数据和带时间戳的结尾。每次 装载出现一次标头。如果成功执行语句,则结尾出现一次。

标头消息的格式为:

```
<datetime load started> Load Table <table-name>: Integrity 
Constraint Violations
<formatting information>
```
其中 <formatting information> 是在设置行数据格式时使用的日期、时间和日 期时间格式。例如:

2009-05-24 23:04:31 Load Table Customers: Integrity Constraint Violations Date Format: yyyy/mm/dd Time Format: hh:mm:ss Datetime format: yyyy/mm/dd hh:mm:ss

行数据消息包括:

- 如果未发生完整性约束违规,则为表中已装载行的行号。
- 行中的数据值,由逗号或用户指定的 **LOG DELIMITED BY** 分隔符分隔。

例如:

3216 #Jones John#NULL#NULL#S#1945/01/12#NULL#

这些规则可确定行数据消息中的数据值格式:

- 当数据类型是 VARBINARY 或 BINARY 时,数据由 ASCII 十六进制字符表示。
- DATE 值以 DATE\_FORMAT 数据库选项指定的格式表示。缺省格式为 YYYY-MM-DD。
- DATETIME 和 TIMESTAMP 值以 TIMESTAMP\_FORMAT 数据库选项指定的格式 表示。缺省值是 YYYY-MM-DD HH:NN:SS.SSS。
- TIME 值以 TIME FORMAT 数据库选项指定的格式表示。缺省值是 HH:NN:SS.SSS。
- NULL 值由令牌 NULL 表示。

#### <span id="page-30-0"></span>注意: 补白字段不会显示在行数据消息中。

结尾消息的格式为:

<datetime load completed> Load Table <table-name>: Completed

例加·

2009-05-24 23:05:43 Load Table Customers: Completed

注意: **MESSAGE LOG** 文件中的不同错误数可能与 **ROW LOG** 文件中的行数不完全匹 配。行数差是由于多个线程执行的并行装载处理造成的。可能会有多个线程报告约束 违规次数超出指定限值。

#### 另请参见

- [MESSAGE LOG](#page-28-0) 内容和格式 (第 25 页)
- MESSAGE LOG 和 ROW LOG 示例 (第27页)

### **MESSAGE LOG** 和 **ROW LOG** 示例

**MESSAGE LOG** 和 **ROW LOG** 文件的内容和格式的说明。

该语句将创建要装载的表:

CREATE TABLE Customers(name VARCHAR(80) NOT NULL, age TINYINT NULL, sex CHAR(1) NOT NULL, marital status CHAR(1) NULL, birthdate DATE NOT NULL, credit\_card VARCHAR(20)NOT NULL)

该语句将数据装载到 Customers 表中:

LOAD TABLE Customers ... IGNORE CONSTRAINT UNIQUE 200 MESSAGE LOG 'msg.log' ROW LOG 'row.log' ONLY LOG UNIQUE, NULL, DATA VALUE LOG DELIMITED BY '#'

从磁盘文件装载原始数据:

Jones John, 19, M, S, 06/19/83, CC Cleven Bill, 56, M, OSIDJFJ, 02/23/43, CC Jones John, 339, M, NULL, 01/12/45, NULL NULL, 55, F, M, 10/02/37, ST

**LOAD TABLE** 完成后,**MESSAGE LOG** 文件 msg.log 类似于:

2009-05-24 23:04:31 LOAD TABLE Customers: Integrity Constraint Violations 1267 DATA VALUE 4 3216 UNIQUE 1 3216 NULL 6 9677 NULL 1 2009-05-24 23:05:43 LOAD TABLE Customers Completed

**ROW LOG** 文件 row.log 类似于:

2009-05-24 23:04:31 LOAD TABLE Customers Integrity Constraint Violations Date Format: yyyy/mm/dd Time Format: hh:mm:ss Datetime format: yyyy/mm/dd hh:mm:ss

1137 #Jones John#19#M#S#1983/06/19#CC# 1267 #Cleven Bill#56#M#OSIDJFJ#1943/02/23#CC# 3216 #Jones John#NULL#NULL#S#1945/01/12#NULL# 9677 #NULL#55#F#M#1937/10/02#ST#

2009-05-24 23:05:43 LOAD TABLE Customers Completed

### 另请参见

- [MESSAGE LOG](#page-28-0) 内容和格式 (第25页)
- ROW LOG [内容和格式](#page-29-0) (第 26 页)

# <span id="page-32-0"></span>二进制装载格式

要将数据快速装载到SAPSybase IQ中,请创建二进制格式的数据文件,然后使用**LOAD TABLE** 的 **FORMAT BINARY** 和 **BINARY** 列规范子句装载数据。

创建具有这些二进制格式的数据文件以装载到具有相应数据类型的列中。大多数情况 下, SAP Sybase IQ 使用特定于平台的二进制格式。以下数据类型是使用特定于 SAP Sybase IQ 的二进制格式的例外:

- DATE
- $\bullet$  TTME
- DATETIME
- NUMERIC

### 二进制装载格式和装载效率

SAP Sybase IQ 二进制装载格式是固定宽度格式。

一般来说,固定宽度装载的完成速度比可变宽度装载快。装载逻辑能够识别列和行的 长度时,可以更高效地处理数据。使用分隔符分隔宽度不同的列和行将强制装载花费 时间扫描输入数据来查找它们。

IQ 二进制装载格式是固定宽度装载。装载可以从表定义中的信息确定每列的宽度和 每行的长度。

注意: 二进制装载格式与字节序相关,使用本机二进制数据类型表示数据。

#### 另请参见

- 操作系统本机数据类型 (第 29 页)
- [DATE](#page-33-0) (第30页)
- [TIME](#page-34-0) (第 31 页)
- [TIMESTAMP](#page-34-0) (第31页)
- [NUMERIC](#page-35-0) 和 DECIMAL (第32页)
- [空值装载](#page-36-0) (第 33 页)

## 操作系统本机数据类型

一些数据类型的数据以本机操作系统二进制格式存储,并且能够以该格式直接写入数 据文件。SAP Sybase IQ 将各自的字节数直接读入相关数据类型而不必进行转换。

• BIT(1 个字节)

<span id="page-33-0"></span>二进制装载格式

- TINYINT  $(1 \triangle \nexists \forall$
- SMALLINT (2个字节)
- INT/UNSIGNED INT(4 个字节)
- BIGINT/UNSIGNED BIGINT (8个字节)
- FLOAT  $(4 \triangle \hat{\mathcal{T}} \tilde{\mathcal{T}})$
- DOUBLE(8 个字节)
- CHAR/VARCHAR (字符数据)
- BINARY/VARBINARY(二进制数据)

缺省情况下,VARCHAR 和 VARBINARY 列读入 **LOAD TABLE** column-spec 指定的字节 数。

#### 另请参见

- [二进制装载格式和装载效率](#page-32-0) (第 29 页)
- DATE (第 30 页)
- [TIME](#page-34-0) (第 31 页)
- [TIMESTAMP](#page-34-0) (第 31 页)
- [NUMERIC](#page-35-0) 和 DECIMAL (第32页)
- [空值装载](#page-36-0) (第 33 页)

## **DATE**

DATE 列数据以 4 个字节 (32 位无符号整数) 的形式存储在 SAP Sybase IQ 中, 表示自 0000-01-01 以来的天数。

要将给定年份、月份和日期的日历日期转换为 SAP Sybase IQ 二进制格式,请使用:

```
year = current year - 1;
days in year 0000 = 366;
binaryDateValue = (year * 365)+ (year / 4)
- (year / 100)
+ (year / 400)
+ days_in_year_0000
+ day of current year
-1;
```
对于上述公式中的 day\_of\_current\_year 值, 请参见以下示例: 2 月 12 日为第 43 天。

#### 另请参见

- [二进制装载格式和装载效率](#page-32-0) (第 29 页)
- [操作系统本机数据类型](#page-32-0) (第 29 页)
- [TIME](#page-34-0) (第 31 页)
- [TIMESTAMP](#page-34-0) (第31页)
- <span id="page-34-0"></span>• [NUMERIC](#page-35-0) 和 DECIMAL (第32页)
- [空值装载](#page-36-0) (第 33 页)

### **TIME**

TIME 数据存储为 64 位无符号数量,表示以微秒(即 1.0e-6 秒)为单位的数字。 对于给定小时、分钟、秒和微秒 (usec) 计算微秒量: binaryTimeValue = (hour  $*$  3600 + minute  $*$  60 + second + microsecond)  $* 1000000$ 

#### 另请参见

- [二进制装载格式和装载效率](#page-32-0) (第 29 页)
- [操作系统本机数据类型](#page-32-0) (第 29 页)
- [DATE](#page-33-0) (第30页)
- TIMESTAMP (第31页)
- [NUMERIC](#page-35-0) 和 DECIMAL (第32页)
- [空值装载](#page-36-0) (第 33 页)

### **TIMESTAMP**

TIMESTAMP 数据存储为 64 位无符号整数, 表示以微秒为单位的数量。

可以按如下方式计算给定年份、月份、日期、小时、分、秒和微秒的二进制 TIMESTAMP 值:

计算日期的 binaryDateValue。

计算时间的 binaryTimeValue。

binaryDateTimeValue = binaryDateValue \* 86400000000 + binaryTimeValue

### 另请参见

- [二进制装载格式和装载效率](#page-32-0) (第 29 页)
- [操作系统本机数据类型](#page-32-0) (第 29 页)
- [DATE](#page-33-0) (第 30 页)
- TIME (第 31 页)
- [NUMERIC](#page-35-0) 和 DECIMAL (第32页)
- [空值装载](#page-36-0) (第 33 页)

## <span id="page-35-0"></span>**NUMERIC** 和 **DECIMAL**

NUMERIC 和 DECIMAL 数据类型的格式随精度的变化而变化。

必须用零填充值的右侧,以达到值的全部位数。还必须用零完全填充值的左侧,但填 充随二进制编程自动进行。填充值后,将删除小数点。例如,12.34 如下所示:

- NUMERIC(4.2): 1234
- NUMERIC(6,4): 123400
- NUMERIC(8,4): 00123400
- NUMERIC(12,6): 000012340000
- NUMERIC(16,8): 0000001234000000

填充值并删除小数点后,以下规则适用:

- 如果精度 <= 4,则二进制格式与 2 字节整数数量的本机操作系统二进制格式相同。
- 如果精度在 5 和 9 之间,则二进制格式与 4 字节整数数量的本机操作系统二进制 格式相同。
- 如果精度在 10 和 18 之间, 则二进制格式与 8 字节整数数量的本机操作系统二进 制格式相同。
- 如果精度 >= 19,则有一个使用以下 C++ 结构定义的特殊格式:

```
struct {
unsigned char sign; // sign 1 for +, 0 for -
unsigned char ndig; // # digits
unsigned char exp; // exponent
unsigned char erracc; // should be 0
unsigned short digits[80];
};
```
指数是 excess-80 格式,除非值为零。"零"值表示为:

```
sign = 1ndi\sigma = 0\text{erracc} = 0exp = 0
```
最大指数值是 159。支持的最大位数是 288。"digits[0]" 包含重要性最低的数字。 以打包表示形式存储的数字每个"无符号短整型" (2 字节) 数量有 2 个数字。 对于给定的"数字":

- lower order digit = digit[i]  $& 0 \times 00$  FF
- high order digit = digit[i] & 0xFF00

例如,考虑以 NUMERIC(20) 表示的值 100。该值的二进制布局为:

0x0101 0x5000 0x0064 0x0000 0x0000 ......

```
Sign = 0x01Number digits = 0x01
Exponent = 0x50
```
```
Erracc = 0 \times 00Digits = 0 \times 0064再例如,考虑值 32769:
0x0102 0x5000 0x0ad1 0x0003 0x0000 0x0000 .... 
Sian = 0x01Number digits = 0x02Exponent = 0x50\text{Erracc} = 0 \times 00Digits = 0x0ad1 0x0003如果将数字转换成基数 10,则有:
0 \times 0ad1 = 2769 0 \times 0003 = 3
```
#### 另请参见

- [二进制装载格式和装载效率](#page-32-0) (第 29 页)
- [操作系统本机数据类型](#page-32-0) (第 29 页)
- [DATE](#page-33-0) (第 30 页)
- [TIME](#page-34-0) (第 31 页)
- [TIMESTAMP](#page-34-0) (第31页)
- 空值装载 (第 33 页)

## 空值装载

插入 NULL 值最方便的方法是在输入文件中使用 NULL 字节并在 **LOAD TABLE** 语句的 列规范中指定 **WITH NULL BYTE**。

这通过使用 "x00" 或 "x01" 终止输入文件中的每个数据字段来完成。

使用 "x01" 终止输入文件中的数据字段指示装载将 NULL 插入相应列。例如:

```
create table d1 ( c1 date );
load table d1 ( c1 binary with null byte ) from 'filename' quotes off
escapes off format binary;
```
如果装载输入文件的内容是 000b32cb00000b32cc00,则两行将装载到表中。第一行是 May 7, 2009,第二行是 May 8, 2009。NULL 字节添加到输入文件中每个二进制日期 之后。如果要将 NULL 值装载到第一行中,请在输入文件中将 NULL 字节的值更改为 "x01"。

000b32cb01000b32cc00

再例如,若要将值 32769 装载到 NUMERIC(20) 列中,输入文件应包含:

0x0102 0x5000 0x0ad1 0x0003 0x0000 0x00

这包括 NULL 字节。

要将 23456789012345678.12 装载到以 NUMERIC(19,2) 定义的列中,装载输入文件应 包含:

0x0106 0x4f00 0x04b0 0x162e 0x04d2 0x1ed2 0x0d80 0x0002 0x0000 0x00

```
数字后跟 NULL 字节 (0x00)。
```
在表示该数值数量的结构的数字数组中,有七个无符号短整型值(编号 0 - 6)。"digits[0]" 包含重要性最低的数字。

```
diqits[0] = 0x04b0 (decimal 120)
digits[1] = 0x162e (decimal 5678)
digits[2] = 0 \times 04d2 (decimal 1234)
digits[3] = 0xled2 (decimal 7890)
digits[4] = 0 \times 0d80 (decimal 3456)
digits[5] = 0 \times 0002 (decimal 2)
digits[6] = 0x0000
```
装载到表列中时,列规范的 NULL 部分指示如何将某些输入值视为 NULL 值。这些 字符可能包括 BLANKS、ZEROS 或您定义的任何其它文字列表。当指定空值或从源 文件读取空值时,目标列必须能够包含 NULL。

ZEROS 的含义如下:

- 如果输入数据均为二进制零(而不是字符零),则将列设置为 NULL。
- 如果输入数据为字符零,则:
	- NULL(ZEROS) 永远不会导致列变为 NULL。
	- NULL('0') 导致列变为 NULL。例如,装载: CREATE TABLE t1 ( c1 INT, c2 INT );

查看使用 big-endian 字节排序的输入数据文件:

```
od -x data.inp
3030 3030 0000 04d2
```

```
执行:
```

```
LOAD TABLE t1 ( c1 ASCII(4) NULL( '0000' ), 
     c2 BINARY )
FROM 'data.inp'
     FORMAT BINARY
     QUOTES OFF
   ESCAPES OFF;
```

```
结果:
```

```
SELECT * FROM t1;
c1 c2<br>NULL 1234
NULL 1234
```
- 如果输入数据为二进制零(清除所有位),则:
	- NULL(ZEROS) 导致列变为 NULL。
	- NULL('0') 永远不会导致列变为 NULL,例如,装载: CREATE TABLE t1 ( c1 INT, C2 INT );

查看使用 big-endian 字节排序的输入数据文件:

```
od -x data.inp
0000 0000 0000 04d2
执行:
LOAD TABLE t1 ( c1 ASCII(4) NULL( zeros ), 
   c2 BINARY )
FROM 'data.inp' 
    FORMAT BINARY
    QUOTES OFF 
   ESCAPES OFF;
结果:
SELECT * FROM T1:
c1 c2NULL 1234
```
再例如,如果 **LOAD TABLE** 语句包含 col1 date( 'yymmdd' ) null(zeros) 并且要装载的数据为 000000, 您会收到一个错误, 指示 000000 无法转换为 DATE(4)。若要使 **LOAD TABLE** 在数据为 000000 时在 col1 中插入 空值,请将 NULL 子句编写为 null('000000'),或将数据修改为相同数目 的二进制零并使用 NULL(ZEROS)。

在二进制装载过程中装载 NULL 值的另一种方法是,如果目标列接受空值,则不为 **LOAD TABLE** 语句中的列提供数据。例如:

```
CREATE TABLE t1 ( c1 INT, c2 INT );
LOAD TABLE T1 ( c2 BINARY ) FROM 'data.inp'
    FORMAT BINARY 
    QUOTES OFF 
    ESCAPES OFF;
SELECT * FROM T1;
c1 c2NULL 1234
NULL 1234
```
查看使用 big-endian 字节排序的输入数据文件:

od -x data.inp 0000 04d2 0000 04d2

#### 另请参见

- [二进制装载格式和装载效率](#page-32-0) (第 29 页)
- [操作系统本机数据类型](#page-32-0) (第 29 页)
- [DATE](#page-33-0) (第 30 页)
- [TIME](#page-34-0) (第 31 页)
- [TIMESTAMP](#page-34-0) (第31页)
- [NUMERIC](#page-35-0) 和 DECIMAL (第32页)

二进制装载格式

# <span id="page-40-0"></span>使用 **INSERT** 语句

使用 **INSERT** 语句,可以直接插入数据,而无需先将数据置于平面文件中。 使用此命令,可以:

- 逐行插入一组指定的值
- 直接从数据库表插入

## 逐行插入指定值

要逐行向表中添加指定值,请使用 **INSERT** 语句的语法 1。SAP Sybase IQ 将指定的第 一个值插入指定的第一列中,将指定的第二个值插入第二列中,依此类推。

如果省略列名的列表,则值将以列的创建顺序(与 **SELECT \*** 检索的顺序相同)插入 到表列中。只要有空间可用,SAP Sybase IQ 便会将行插入到表中。

值可以是 NULL、任何正数或负数, 或文字。

- 将 CHAR、VARCHAR、DATE、TIME 和 TIMESTAMP 或 DATETIME 列的值用单引 号或双引号引起来。要表示含引号的值,请将一组不同的引号用作外部引号,如 "Smith' s"。
- 对于 DATE、TIME 和 TIMESTAMP 或 DATETIME 列,必须使用特定的格式。

注意: TIMESTAMP 和 DATETIME 数据类型是相同的。

在只为行中的某些列指定值时,如果未指定值的列允许 NULL 值,则会为该列插入 NULL 值。

如果指定 NULL 值, 则目标列必须允许 NULL 值, 否则将拒绝 INSERT, 并会在消息 日志中生成一条错误消息。缺省情况下, SAP Sybase IQ 列允许 NULL 值, 但可以通 过在 **CREATE TABLE** 语句的列定义中指定 **NOT NULL** 或通过其它方式(例如,使用主 键)来更改此设置。

下面的示例在 lineitem表中将 1995-06-09 添加到 l\_shipdate 列, 并将 123 添加到 l\_orderkey 列。

INSERT INTO lineitem (l\_shipdate, l\_orderkey)  $VALUES(1995-06-09, 123)$ 

如果要插入的数据行数量较多,则使用以下方法更加有效:直接从数据库插入所选 行,或者使用 **LOAD TABLE** 语句从平面文件装载数据,而不是逐行插入值。考虑配合 使用 SELECT 语句和一些联合,而不是为一些行插入值,因为这样做仅需要到服务 器的单个行程。

可使用 **INSERT VALUES** 支持多行。

例加·

```
INSERT INTO lineitem(l_shipdate, l_orderkey)
VALUES ('1995-06-09', \bar{1}23),
'2001-03-28', 300),
(12010-04-01, 413);
```
#### 另请参见

• 插入数据库中的选定行 (第 38 页)

## 插入数据库中的选定行

可以根据常规 **SELECT** 语句的结果插入任意数量的数据行。

要将当前数据库的其它表中的数据或定义为 Specialty Data Store 的数据库中的数据插 入到 SAP Sybase IQ 中, 请使用 INSERT 语句。

为了获得最高效率,请通过一个 **INSERT** 语句插入尽可能多的行。要在首次插入后插 入另外几组行,请使用额外的 **INSERT** 语句。

像其它 SQL 数据库一样, SAP Sybase IQ 通过将在目标列列表和选择列表中指定的列 顺序相匹配来插入数据;即,来自选择列表第一列的数据将插入到第一个目标列中, 依此类推。对于 INSERT SELECT 和 INSERT VALUES, 如果省略目标列名, 则 SAP Sybase IQ 会按列的创建顺序将数据插入到列中。

您要向其中插入数据的表必须存在于您当前连接到的数据库中。SAP Sybase IQ 将数 据插入到目标列的所有索引中。

选择列表的表中的列和表中的列必须具有相同或兼容的数据类型。换言之,选择项的 值必须是或者必须能够转换为表中列的数据类型。

使用此形式的 **INSERT** 语句,可以指定任意一个 insert-load-options。

示例

此示例说明了从一个表 partsupp 向同一数据库中的另一个表 lineitem 插入数 据。

来自源列 1 quantity 的数据插入到目标列 ps\_availqty 中。

```
INSERT INTO partsupp(ps_availqty)
SELECT 1 quantity FROM lineitem
```
### 另请参见

• [逐行插入指定值](#page-40-0) (第 37 页)

## 从其它数据库插入

您可以从任何可访问数据库中的表插入数据。

- 您当前连接到的数据库的 IQ 存储库或目录存储库中的表。
- Adaptive Server<sup>®</sup> Enterprise 数据库中的表。
- 当前数据库中对应于远程服务器上的数据库表的*代理表*。

#### 直接从 **Adaptive Server Enterprise** 插入数据

要从 Adaptive Server (ASE) 或 SQL Server 数据库插入数据,请使用 **INSERT** 语句的 **LOCATION** 语法。

要直接从 SAP Sybase IQ 使用插入数据,必须满足以下所有条件:

- 必须在系统中安装 SAP Sybase 连接库,并且平台的装载库路径环境变量必须指向 它们。
- 您所连接到的 Adaptive Server 服务器必须存在于本地计算机上的 interfaces 文 件中。
- 您必须对源 ASE 或 SAP Sybase IQ 数据库具有读取权限,并对目标 SAP Sybase IQ 数据库具有 INSERT 权限。
- **1.** 使用相同的用户 ID 和口令连接到 Adaptive Server 和 SAP Sybase IQ 数据库。
- 2. 在 SAP Sybase IQ 数据库上, 发出:

```
INSERT INTO iq_table
LOCATION 'ase_servername.ase_dbname' 
{ SELECT col1, col2, col3,...
FROM owner.ase_table }
```
**3.** 发出 **COMMIT** 以提交插入。

当 SAPSybase IQ 连接到远程服务器时,**INSERT...LOCATION** 也可以对当前连接的用户 ID使用远程登录,但前提是已使用**CREATE EXTERNLOGIN**创建远程登录,并且已使用 **CREATE SERVER** 语句定义了远程服务器。

注意: 您还可以使用此方法在两个 SAP Sybase IQ 数据库之间移动选定列。

#### 装载 ASE 文本和图像

SAP Sybase IQ 不支持 Adaptive Server 数据类型 TEXT, 但是您可以从长度大于 255 字 节的 IQ CHAR 或 VARCHAR 列、LONG VARCHAR 列以及从数据类型为 TEXT 的 ASE 数据库列执行 INSERT...LOCATION(语法 3)。如果 SAP Sybase IQ 支持内部转换, 则 可将 ASE TEXT 和 IMAGE 列插入到其它 SAP Sybase IQ 数据类型的列中。

**INSERT...LOCATION** 不支持在 **SELECT** 语句中使用变量。缺省情况下,如果远程数据 列包含 2 GB 以上的数据,SAP Sybase IQ 则会以无提示方式将列值截断为 2 GB。

用户必须获得专门许可才能使用非结构化数据分析功能。

您可以使用大括号 {} 替代分隔 SELECT 语句的单引号。(但是, 在 ODBC 标准中, 大括号表示转义序列的开头和结尾,在 ODBC 的上下文中可能会导致产生错误。)

示例

以下命令从服务器 detroit上的 SAP Sybase IO 数据库 iq11db.dba中将 lineitem 表的 l\_shipdate 和 l\_orderkey 列中的数据插入到当前数据库的 lineitem 表 的相应列中:

```
INSERT INTO lineitem
     (l_shipdate, l_orderkey)
     LOCATION 'detroit.iq11db'
    { SELECT l_shipdate, l_orderkey
   FROM lineitem \}
```
- 目标列和源列的名称可能不同。
- 指定列的顺序非常重要,因为来自所指定的第一个源列的数据将插入到所指定的 第一个目标列中,依此类推。
- 您可以在 **INSERT** 命令中使用 **SELECT** 语句的谓词,以便仅插入表的某些行中的 数据。

示例

此示例与上面的示例插入相同的列,但只为 1\_orderkey 值为 1 的行插入。此外, 在此示例中,TDS 包大小指定为 512 字节。

```
INSERT INTO lineitem
   (1 shipdate, 1 orderkey)
    LOCATION 'detroit.iqdb'
    PACKETSIZE 512
    { SELECT l_shipdate, l_orderkey
    FROM lineitem
   WHERE 1 orderkey = 1 }
```
# 交互式数据导入

如果您要插入少量数据,可能会倾向于使用 **INSERT** 语句通过 Interactive SQL 以交互 方式输入数据。

例如,您可以使用以下命令一次一行地插入所列出的值:

INSERT INTO T1 VALUES ( ... )

注意: 不要使用 Interactive SQL "数据"菜单中的"导入"选项。SAP Sybase IQ 数 据库不支持使用此选项。

交互式数据导入

# 在采用不同端格式的系统之间移动数据

您可以将 big-endian 格式的数据库中的数据移至 little-endian 格式的数据库中。

### 前提条件

注意: 开始之前,确保您具有用于捕获数据库和表模式的进程。

以下示例装载名为 lineitem 的表,并在 UFS(文件系统)上标识一个名为 lineitem\_binary.inp 的提取文件。

查看操作系统文档,了解系统的最大文件大小。例如,Sun Solaris x64 上的提取文件 的最大大小为 512 GB。

#### 过程

此过程移动表定义,但不包含对数据库对象的迁移,例如,必须重新创建的存储过程 或事件。

例如, 在 Sun64 SPARC 系统上建立的 SAP Sybase IQ 数据库以 big-endian (最重要字 节在前)格式存储二进制数据。因为 Sun Solaris x64 是 little-endian 系统, 所以在 Sun64 SPARC上建立的SAPSybase IQ数据库无法通过**ALTER DATABASE UPGRADE**升级以在 Sun Solaris x64 系统上运行。

要在采用不同字节序结构的硬件平台之间移动各数据库的数据,必须执行下列操作:

- 从源平台复制数据库模式(表、索引等)。
- 在目标平台上创建新的数据库。
- 从源数据库执行二进制数据转储。
- 将数据装载到新的目标数据库。
- **1.** 激活提取实用程序:

```
SET TEMPORARY OPTION Temp Extract Name1 =
'lineitem_binary.inp'
```
SET TEMPORARY OPTION Temp Extract Name2 = ''

**2.** 对 lineitem 表设置二进制提取:

SET TEMPORARY OPTION Temp Extract Binary = 'on'

SET TEMPORARY OPTION Temp Extract Swap = 'off'

**3.** 将输出放置到文件 lineitem\_binary.inp 中:

```
SELECT * FROM lineitem
```

```
4. 关闭提取实用程序:
  SET TEMPORARY OPTION Temp Extract Name1 = ''
```
- **5.** 在目标系统上创建数据库副本。
- **6.** 假定表 lineitem 的定义方式如下,并按如下方式装载 lineitem 表:

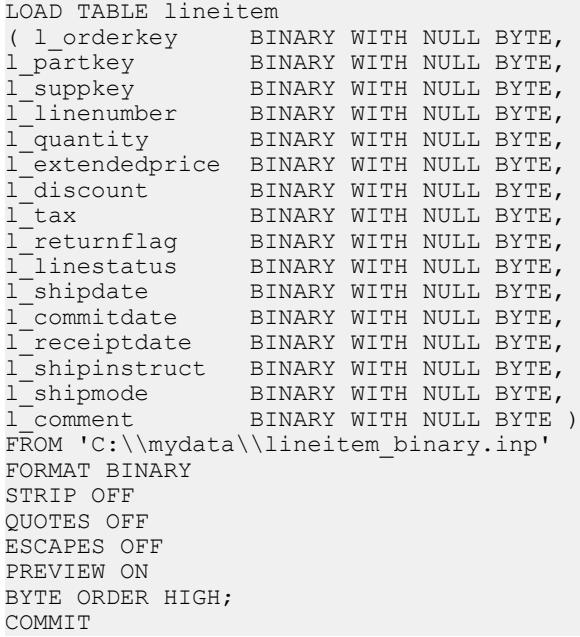

请特别注意下列两个子句:

- 当装载二进制文件时,需要 BINARY WITH NULL BYTE。
- BYTE ORDER HIGH 从生成数据的系统指定字节顺序。本示例中的源数据库为 big-endian平台;因此,此数据需要HIGH字节顺序。(Little-endian 数据库需要 LOW 字节顺序。)

装载 Multiplex 数据库时,请在所有文件名中使用绝对 (完全限定) 路径。请不要使 用相对路径名。

# 插入到主键列和外键列

将数据装载或插入到主键列和外键列中就像装载或插入到任何其它列中一样。 当插入到主键中时, SAP Sybase IQ 会检查每个值是否唯一。如果不唯一, 则会出错。 插入到主键列和外键列

## 装载或提取大对象数据

大对象数据的装载和提取与非结构化数据分析相关。您必须获得专门许可才能使用非 结构化数据分析功能。

## 在插入时转换数据

您输入到 SAP Sybase IQ 数据库中的数据有可能来自各种来源。

并非所有的数据都与 SAP Sybase IQ 数据类型完全匹配。其中的某些数据将需要进行 转换。数据转换有两种方式: 显式和隐式。例如, 要将 INT 数据插入 CHAR 列, 您 必须显式转换该数据。

隐式转换可能会在以下情况下发生 ·

- 插入从同一数据库的另一列中选择的数据
- 插入从另一数据库中选择的数据
- 装载平面文件中的数据

当需要进行显式转换时,您指定转换的方式取决于您是从平面文件中装载还是插入所 选行:

- 在 **LOAD TABLE** 语句中,通过在 column-spec 中指定格式来显式转换数据。
- 在 **INSERT** 语句中,可以在 **SELECT** 语句或 **VALUES** 列表中使用数据转换函数 **CAST**、**CONVERT** 和 **DATEPART** 来显式转换数据。

尽管大多数 SAP Sybase IQ 数据类型都与同名的 SAP Sybase SQL Anywhere®® 和 Adaptive Server 数据类型完全兼容,但是它们之间还是有些差异。

为了在不同的版本之间实现兼容性,已经将几个数据类型定义为其它数据类型的同义 词:

- DECIMAL 是 NUMERIC 的同义词。
- INTEGER 是 INT 的同义词。
- DATETIME 是 TIMESTAMP 的同义词。
- FLOAT (precision) 是 REAL 或 DOUBLE 的同义词, 具体取决于 precision 的值。对于 Adaptive Server, precision 小于或等于 15 时使用 REAL, 而 precision 大于 15 时使用 DOUBLE。对于 SAP Sybase IQ 和 SQL Anywhere, 分界值则与平台有关, 但所有 平台上的分界值均大于 22。
- MONEY 是与 Adaptive Server 兼容的 NUMERIC(19,4) 的同义词, 允许使用 NULL。
- SMALLMONEY 是与 Adaptive Server 兼容的 NUMERIC(10.4) 的同义词, 允许使用 NULL。

您可以将同义词与其标准数据类型互换使用。当存在同义词时,数据在内部以标准数 据类型存储。在错误消息中,将显示标准名称来代替同义词。

注意: 缺省情况下,SAP Sybase IQ 假设输入数据为二进制(数字数据)并尝试按照 这种方式插入数据。但是,这会假设输入列的字节长度必须与目标列的字节长度相匹 配。如果不匹配,插入操作将失败或者导致意外的结果。例如,如果您尝试在

<span id="page-53-0"></span>SMALLINT 目标列中插入包含整数数据且长度为 4 个字节的输入列, SAP Sybase IQ 将只装载该输入列的前 2 个字节。

## 装载转换选项

使用 **LOAD TABLE** 语句从平面文件进行装载时有多个转换选项。

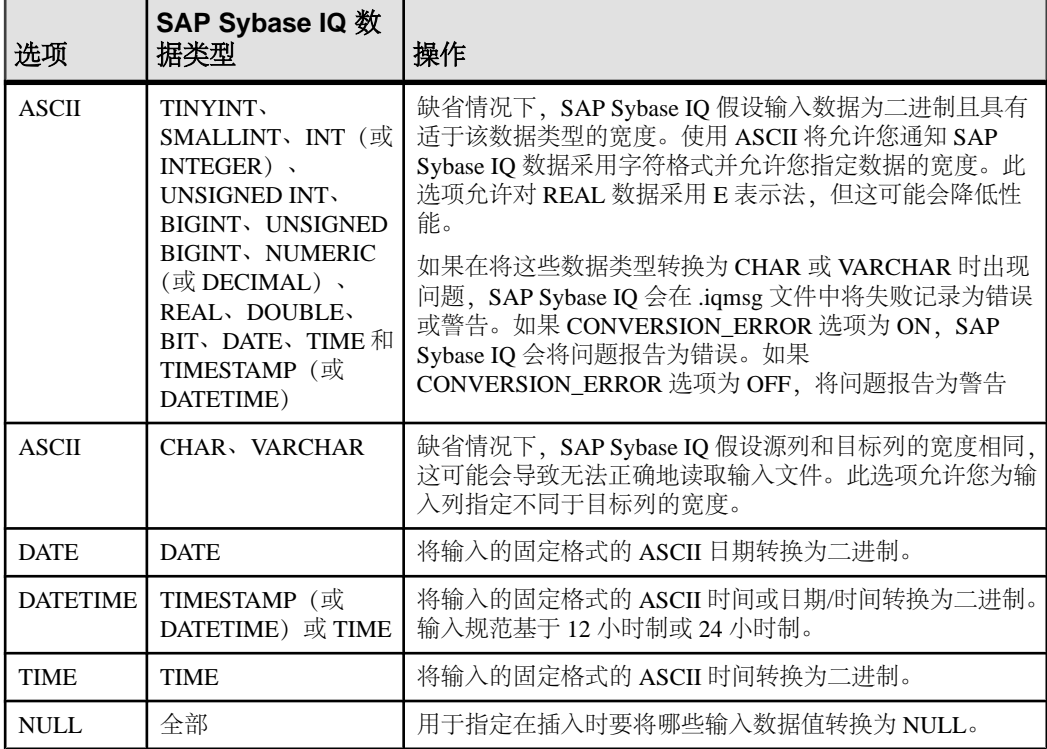

注意: 在从平面文件装载时,如果系统让您在二进制数据和字符数据之间进行选择, 请选择使用前者。使用二进制输入可以消除转换开销,从而提高性能。

### 另请参见

- [显式数据转换](#page-54-0) (第 51 页)
- [列宽问题](#page-57-0) (第 54 页)
- [更快的日期和时间装载](#page-58-0) (第 55 页)
- ASCII [输入转换](#page-59-0) (第 56 页)
- [DATE](#page-61-0) 选项 (第 58 页)
- [DATETIME](#page-63-0) 转换选项 (第 60 页)
- [空值数据转换](#page-65-0) (第 62 页)

## <span id="page-54-0"></span>显式数据转换

在使用 **INSERT** 语句从数据库(而非平面文件)直接插入数据时,不能使用装载转换 选项。

如果数据需要进行显式转换,您必须在用来指定要插入数据的 **SELECT** 语句或 **VALUES** 列表中使用转换函数 **CAST** 或 **CONVERT**。如果数据已隐式转换,SAP Sybase IQ 会自 动处理转换。

当需要对 **SELECT** 语句中的数据类型进行匹配时,需要进行隐式或显式转换,但并未 进行转换。在通过执行 **INSERT SELECT** 将一种数据类型转换为另一种数据类型时, 以及比较或计算不同数据类型的值时,会发生这种情况。

这些转换适用于 SAP Sybase IQ 数据库中的数据、来自 SQL Anywhere 数据库中的数 据或者以 Specialty Data Store 形式连接的任何其它数据库中的数据。

|                 | 更改为: |              |    |    |             |    |    |    |    |                |              |              |    |    |              |    |    |
|-----------------|------|--------------|----|----|-------------|----|----|----|----|----------------|--------------|--------------|----|----|--------------|----|----|
| 从:              | ti   | si           | in | ui | bi          | ub | nu | rl | dl | bt             | dt           | tm           | ts | ch | <b>VC</b>    | bn | vb |
| tinyint         | I    | $\mathbf{I}$ | T  | I  | I           | I  | I  | I  | I  | I              | E            | E            | E  | E  | E            | I  | I  |
| smallint        | I    | I            | I  | I  | I           | I  | I  | I  | I  | I              | E            | E            | E  | E  | E            | I  | I  |
| int             | T    | I            | I  | I  | I           | I  | I  | T  | I  | I              | E.           | E            | E  | E  | E            | I  | I  |
| unsigned int    | Ī    | I            | I  | I  | I           | I  | I  | I  | I  | I              | E            | E            | E  | E  | E            | I  | I  |
| bigint          | T    | I            | T  | I  | I           | I  | I  | I  | I  | I              | E            | E            | E  | E  | E            | I  | I  |
| unsigned bigint | I    | $\mathbf{I}$ | T  | I  | $\mathbf I$ | T  | T  | T  | I  | $\mathbf{I}$   | E            | E            | E  | E  | E            | I  | I  |
| numeric         | I    | I            | I  | I  | I           | I  | I  | I  | I  | I              | E            | E            | E  | E  | E            | U  | U  |
| real            | Ī    | I            | I  | I  | I           | I  | I  | I  | I  | I              | E            | E            | E  | E  | E            | U  | U  |
| double          | I    | I            | I  | I  | I           | I  | I  | I  | I  | I              | E            | E.           | E  | E  | E            | U  | U  |
| bit             | T    | I            | T  | T  | I           | I  | I  | T  | T  | I              | U            | U            | U  | I  | $\mathbf{I}$ | I  | I  |
| date            | Е    | E            | E  | E  | E           | E  | E  | E  | E  | U              | I            | $\mathbf{U}$ | I  | E  | E            | U  | U  |
| time            | Е    | E            | E  | E  | E           | E  | E  | E  | E  | $\overline{U}$ | $\mathbf{U}$ | $\mathbf I$  | E  | E  | E            | U  | U  |
| time-stamp      | E    | E            | E  | E  | E           | E. | E. | E. | E  | U              | E            | I            | I  | E. | E            | U  | U  |
| char            | E    | E            | E  | E  | E           | E  | E  | E  | E  | I              | E            | E            | E  | I  | I            | I  | I  |
| varchar         | Е    | E            | E  | E  | E           | Е  | E  | E  | Е  | I              | Е            | E            | E  | I  | I            | I  | I  |

当 **SELECT** 语句中没有 **WHERE** 子句时,或者当 **WHERE** 子句基于比较运算(=、> 或 <) 时的转换 (隐式 (I)、显式 (E) 和不受支持 (U) 的转换)。

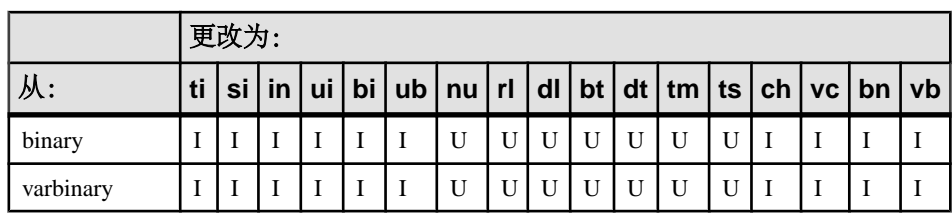

### 表中所用代码的说明如下:

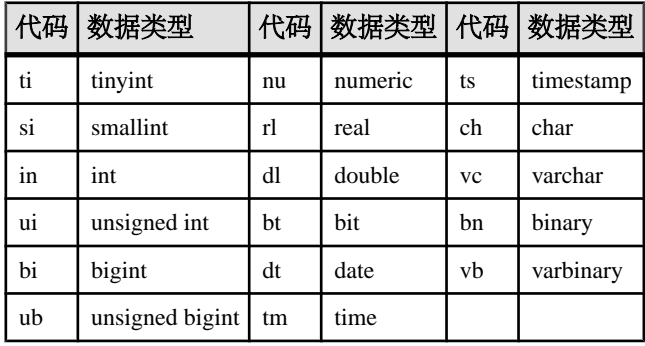

当 **SELECT** 语句的 **WHERE** 子句基于算术运算(+、– 等)时的转换包括:

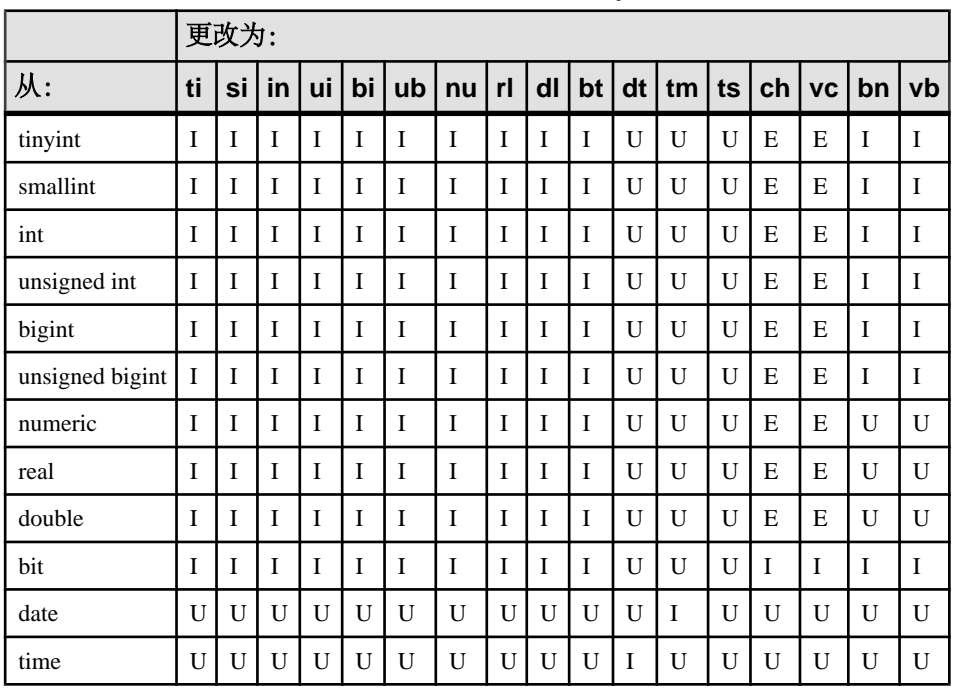

### 表 **1.** 算术运算的 **SAP Sybase IQ** 转换

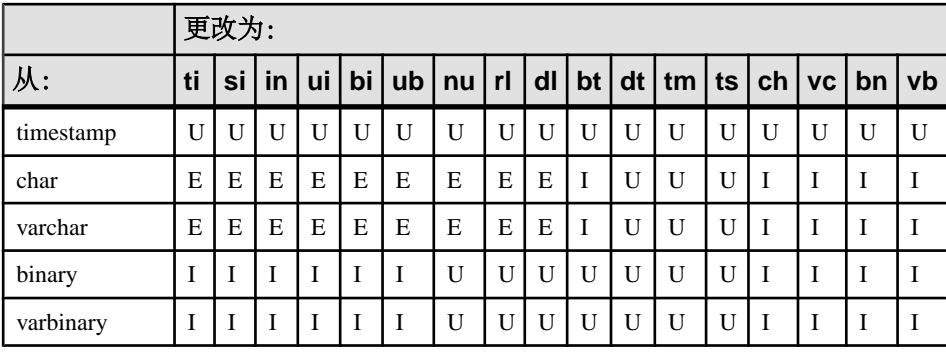

### 注意: 在算术运算中,bit 数据会隐式转换为 tinyint。

**INSERT** 和 **UPDATE** 语句的转换包括:

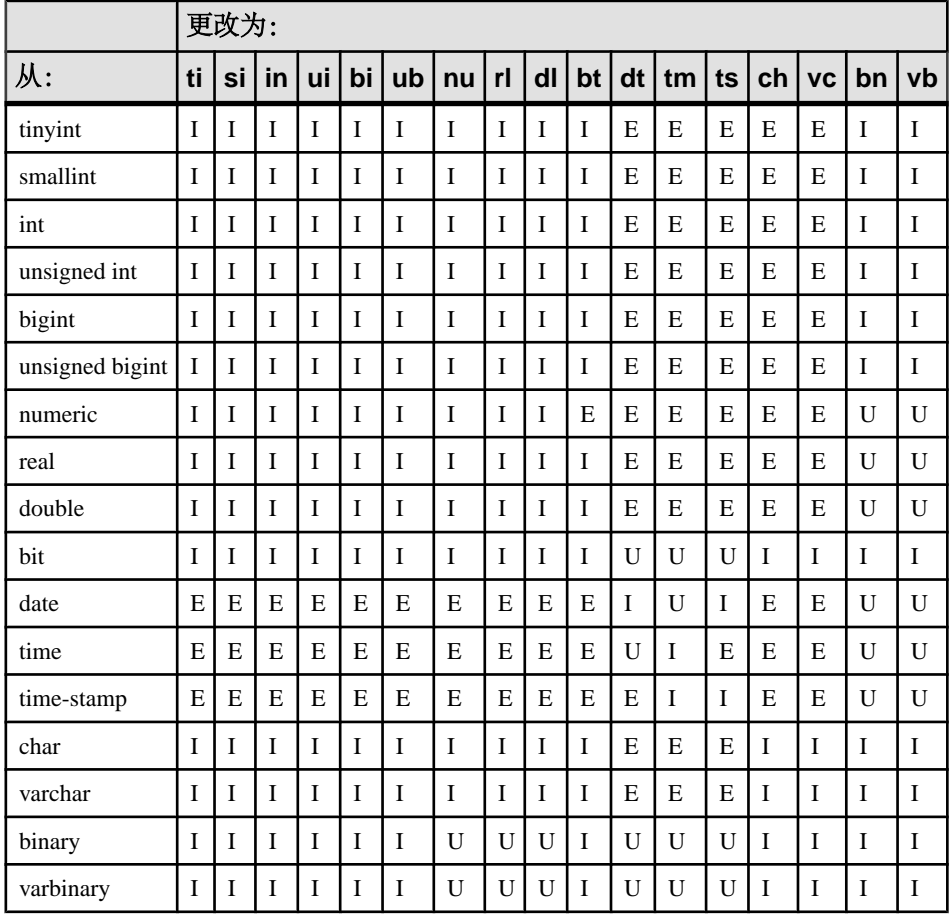

#### <span id="page-57-0"></span>另请参见

- [装载转换选项](#page-53-0) (第 50 页)
- 列宽问题 (第 54 页)
- [更快的日期和时间装载](#page-58-0) (第 55 页)
- ASCII [输入转换](#page-59-0) (第 56 页)
- [DATE](#page-61-0) 选项 (第 58 页)
- [DATETIME](#page-63-0) 转换选项 (第60页)
- [空值数据转换](#page-65-0) (第 62 页)

## 列宽问题

SAP Sybase IQ 假定输入数据的宽度与目标列的宽度相同,并以相应方式读取输入文 件。

如果二者的宽度不相同,SAP Sybase IQ 可能会为该列读取过少或过多的输入文件字 节数。结果,该列的读取可能不正确,并且对输入文件中后续各列的读取也将不正 确,因为它们不会从输入文件中的正确位置开始。

例如,如果input\_column1的宽度为15字节,destination\_column1的宽度为 10 字节, 并且未指定 ASCII 转换选项, 则 SAP Sybase IQ 假定输入列宽度仅为 10 字 节。这对于 destination\_column1 并无大碍,因为输入数据都将被截断为 10 字 节。但是,这还表示 SAP Sybase IO 假定输入文件中的下一列将从第11个字节开始 (该字节仍位于第一列中),而不是从第 16 个字节开始(该字节是下一列的正确起始 位置)。

相反,如果input\_column1的宽度为10字节,destination\_column1的宽度为 15 字节, 并且未指定 ASCII 转换选项, 则 SAP Sybase IO 假定输入列宽度为 15 字节。 这表示 SAP Sybase IQ 将读取所有 input\_column1 和输入文件下一列中的 5 个字 节,并将此值插入到 destination\_column1。这样,该值即被插入到 destination\_column1 中,并且所有后续列均不正确。

要防止出现此类问题,请使用 **ASCII** 转换选项。SAP Sybase IQ 通过此选项提供了几 种指定固定宽度或可变宽度的输入列的方法。输入数据可以包含具有特定大小(字 节)的固定宽度的输入列、带有列分隔符的可变宽度的输入列,以及根据二进制前缀 字节定义的可变宽度的输入列。

#### 另请参见

- [装载转换选项](#page-53-0) (第 50 页)
- [显式数据转换](#page-54-0) (第 51 页)
- [更快的日期和时间装载](#page-58-0) (第 55 页)
- ASCII [输入转换](#page-59-0) (第 56 页)
- [DATE](#page-61-0) 选项 (第 58 页)
- [DATETIME](#page-63-0) 转换选项 (第 60 页)

<span id="page-58-0"></span>• [空值数据转换](#page-65-0) (第 62 页)

## 更快的日期和时间装载

SAP Sybase IQ 具有在装载时对日期、时间和日期时间数据进行 ASCII 到二进制类型 转换的内置性能优化功能。如果要装载的原始数据与其中一种格式完全匹配,则使用 相应的格式可以显著缩短装载时间。

识别的格式包括:

- "YYYY-MM-DD"
- "YYYY/MM/DD"
- "YYYY.MM.DD"
- "YYYYMMDD"
- "MM-DD-YYYY"
- "MM/DD/YYYY"
- "DD-MM-YYYY"
- "DD/MM/YYYY"
- "DD.MM.YYYY"
- "HH:NN:SS"
- "HHNNSS"
- "HH:NN:SS.S"
- "HH:NN:SS.SS"
- "HH:NN:SS.SSS"
- "HH:NN:SS.SSSS"
- "HH:NN:SS.SSSSS"
- "HH:NN:SS.SSSSSS"
- "YYYY-MM-DD HH:NN:SS"
- "YYYYMMDD HHNNSS"
- "YYYY-MM-DD HH:NN:SS.S"
- "YYYY-MM-DD HH:NN:SS.SS"
- "YYYY-MM-DD HH:NN:SS.SSS"
- "YYYY-MM-DD HH:NN:SS.SSSS"
- "YYYY-MM-DD HH:NN:SS.SSSSS"
- "YYYY-MM-DD HH:NN:SS.SSSSSS"

如果装载的表具有一个或多个日期、时间或日期时间列,并且输入格式为上述格式之 一,当在 LOAD 语句中显式指定相应格式时,可显著提高装载运行速度。否则,装 载运行速度会非常慢。

假定表含有日期列,并按如下方式进行创建:

CREATE TABLE table1(c1 DATE);

要装载表,请使用如下语句:

<span id="page-59-0"></span>LOAD TABLE table1 (c1 ASCII(10)) FROM ...

如果原始数据格式已经过优化(例如 YYYY-MM-DD),装载速度将快得多。

#### 另请参见

- [装载转换选项](#page-53-0) (第 50 页)
- [显式数据转换](#page-54-0) (第 51 页)
- [列宽问题](#page-57-0) (第 54 页)
- ASCII 输入转换 (第 56 页)
- [DATE](#page-61-0) 选项 (第 58 页)
- [DATETIME](#page-63-0) 转换选项 (第 60 页)
- [空值数据转换](#page-65-0) (第 62 页)

## **ASCII** 输入转换

将 ASCII 输入数据转换为二进制。

使用 **ASCII** 转换选项可以:

- 将 ASCII 输入数据转换为二进制类型,并指定输入列的宽度,以便正确读取该列 中的数据,或者
- 当输入列的宽度不同于目标列的宽度时, 将 ASCII 数据插入到 ASCII 数据类型 列。您可以使用该选项指定应为每列读取的输入数据量。

您可以将此选项用于任何 SAP Sybase IQ 数据类型,带有 1、2 或 4 个前缀字节以及 带有列分隔符的数据类型。

#### 截断 VARCHAR 和 CHAR 列的数据

如果输入列宽度大于目标列宽度,SAP Sybase IQ 将在插入时截断数据。

如果输入数据宽度小于目标列宽度,对于CHAR或VARCHAR数据类型,SAPSybase IQ 将在插入时在表中使用空格填充数据。

向 VARCHAR 列插入可变宽度将不会剪裁尾随空白,而向 VARCHAR 列插入固定宽度 则会剪裁尾随空白。例如,假定要插入到 vartable 表的 varcolumn 列。以下命 令将构成一个固定宽度的插入,由于您显式指定应包含两个空白(此处通过 \_\_ 表 示), 因此不会剪裁此插入中的值:

INSERT INTO vartable VALUES ('box\_\_')

如果您改用分隔输入从平面文件插入相同值,此插入的宽度则是可变的,因此将剪裁 尾随空白。

**ASCII** 转换选项将处理 SAP Sybase IQ 数据类型。本示例从 ASCII 平面文件 shipinfo.t 向 SAP Sybase IO 表 lineitem 插入数据,并汇总了输入数据和表的 内容和格式。

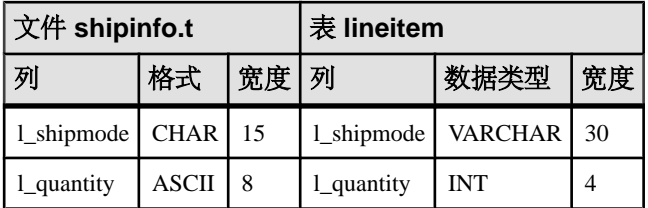

对于 l\_shipmode 列, 您需要将 ASCII 数据插入到 ASCII 列(数据类型为 VARCHAR)。请注意, 两个列的宽度不同。为了使此列及后续 1\_quantity 列上的 插入准确无误, 应指定 1 shipmode 列的宽度, 以便在正确位置读取正确的输入数 据量。

对于 l\_quantity 列,您需要将 ASCII 数据插入到二进制列(**INT** 数据类型)。为 了使此列上的插入准确无误,必须将输入数据转换为二进制类型,并指明输入列的宽 度。

下面的 UNIX 示例显示了此命令。

```
LOAD TABLE lineitem(
     l_shipmode ASCII(15),
    l<sup>quantity</sup> ASCII(8),
FILLER(1))FROM '/d1/MILL1/shipinfo.t'
PREVIEW ON
```
#### 另请参见

- [装载转换选项](#page-53-0) (第 50 页)
- [显式数据转换](#page-54-0) (第 51 页)
- [列宽问题](#page-57-0) (第 54 页)
- [更快的日期和时间装载](#page-58-0) (第 55 页)
- [DATE](#page-61-0) 选项 (第 58 页)
- [DATETIME](#page-63-0) 转换选项 (第 60 页)
- [空值数据转换](#page-65-0) (第 62 页)

### 替换空值或空白字符

SAP Sybase IQ 支持零长度 VARCHAR 数据。

如果 VARCHAR 单元的长度为零并且该单元不为 NULL, 则将获得一个零长度单元 (如果选项为 NON\_ANSI\_NULL\_VARCHAR=OFF)。

如果是 NON ANSI\_NULL\_VARCHAR=ON, 则插入 NULL。

对于所有其它数据类型来说,如果单元长度为零,则将插入 NULL。

## <span id="page-61-0"></span>**DATE** 选项

使用 **DATE** 转换选项可以将以固定格式存储的 ASCII 数据插入到 DATE 列。

此选项将 ASCII 数据输入转换为二进制类型并指定输入数据的格式。(**DATE** 格式在 内部用于解释输入;它不会影响数据的存储或输出格式。)

示例

在以下 Windows 示例中, 1 shipdate 列的数据从指定格式转换为二进制类型。单 字节 **FILLER** 值将跳过输入文件中的回车。

```
LOAD TABLE lineitem(
     l_orderkey NULL(ZEROS) ASCII(4),
    l<sup>p</sup>artkey ASCII(3),
     l_shipdate DATE('MM/DD/YY'),
     l_suppkey ASCII(5),
FILLER(1))FROM 'C:\\MILL1\\shipinfo.t'
PREVIEW ON
```
#### 另请参见

- [装载转换选项](#page-53-0) (第 50 页)
- [显式数据转换](#page-54-0) (第 51 页)
- [列宽问题](#page-57-0) (第 54 页)
- [更快的日期和时间装载](#page-58-0) (第 55 页)
- ASCII [输入转换](#page-59-0) (第 56 页)
- [DATETIME](#page-63-0) 转换选项 (第60页)
- [空值数据转换](#page-65-0) (第 62 页)

## **DATE** 格式

指定输入数据格式, 使用 y 或 Y 表示年份, m 或 M 表示月份, d 或 D 表示日, j 或 J 表示儒略日。

格式字符串的长度即为输入列的宽度。

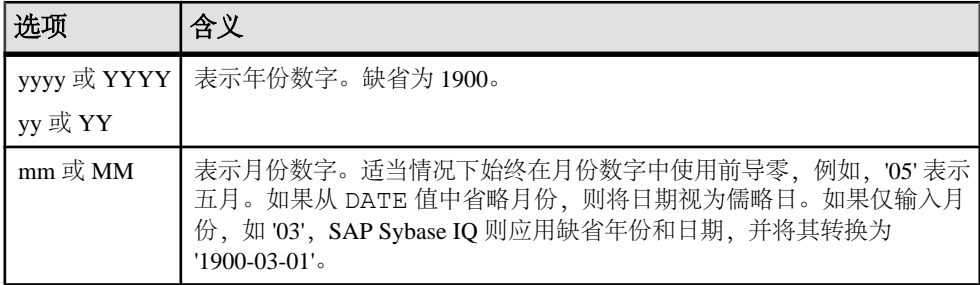

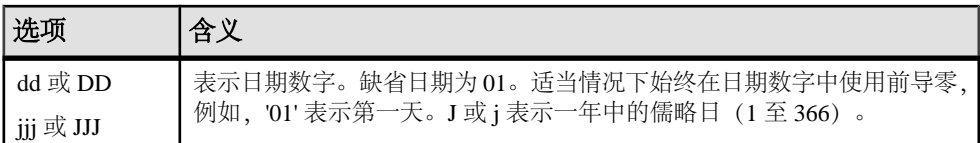

输入时,忽略格式代码的大小写。

输出时,格式代码的大小写具有以下影响:

- 混合大小写(如 "Dd")表示不填充零。
- 相同大小写(如 "DD" 或 "dd")表示填充零。

例如, 使用缺省时间格式时, 时间会以 17:23:03.774 输出, 但使用 'HH:NN:Ss.SSS' 时 会以 17:23:3.774 输出。

示例 DATE 格式选项显示日期输入数据的样式以及如何使用 **DATE** 转换选项指定格 式。

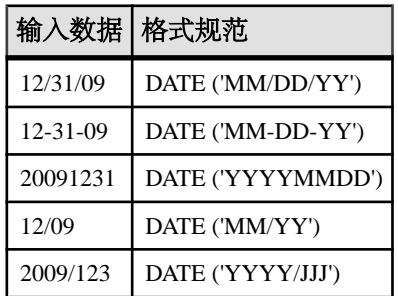

指定日期的一般规则包括:

- DATE 规范必须位于括号中,并用单引号或双引号引起来。
- SAP Sybase IQ 仅存储年份、月份和日期的数字;它不会存储输入数据中可能出现 的任何其它字符。但是,如果输入数据包含其它字符 (如斜杠 (/)、横线 (-) 或空 白)来分隔月份、日期和年份,DATE 格式必须显示这些字符的出现位置,以便 将其忽略。
- 使用除 Y、M、J 或 D 以外的任何其它字符表示希望 SAP Sybase IQ 跳过的分隔 符。您甚至可以使用空白。
- 如果 DATE 格式仅包含年份和该年中的日期数字, SAP Sybase IQ 则将此日期视为 儒略日。例如, 2009-33 表示 2009 年中的第 33 天, 即 2009 年 2 月 2 日。
- 如果仅使用两位数指定年份, 例如 "5/27/32", SAP Sybase IQ 则将此数字转换为 19yy 或 20yy,具体取决于年份和 **NEAREST\_CENTURY** 选项的设置。

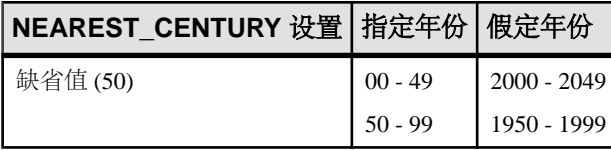

<span id="page-63-0"></span>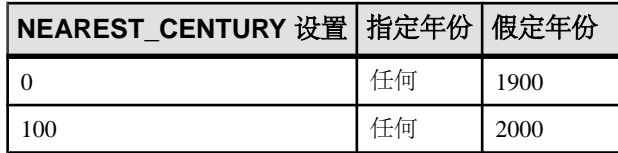

## **DATETIME** 转换选项

使用 **DATETIME** 转换选项可以将以固定格式存储的 ASCII 数据插入到 TIME、 TIMESTAMP 或 DATETIME 列。

此选项将 ASCII 数据输入转换为二进制类型并指定输入数据的格式。(**DATETIME** 格 式在内部用于解释输入;它不会影响数据的存储或输出格式。)

注意: 为了与早期版本兼容,您可以指定列包含 DATETIME 数据。但是,此类数据 在内部存储为等效格式 TIMESTAMP。

语法如下:

DATETIME ('*input-datetime-format*')

在以下 UNIX 示例中,采用斜杠作为输入数据日期部分中的分隔符,并采用冒号作为 时间部分中的分隔符:

```
LOAD TABLE lineitem(
     l_quantity ASCII(4),
     l_shipdate DATETIME('MM/DD/YY hh:mm:ss'),
FILLER(1))FROM '/d1/MILL1/tt.t'
PREVIEW ON
```
在以下 UNIX 示例中,FILLER(1) 子句防止 SAP Sybase IQ 在 DATETIME 列之后的下 一列 (VWAP) 中插入 NULL:

```
LOAD TABLE snapquote stats base
SYMBOL '\x09'
snaptime DATETIME('MM/DD/YY hh:mm:ss'),
FILLER(1))
VWAP '\x09',
RS DAY \xrightarrow{'}\xrightarrow{09'}FROM '/d1/MILL1/tt.t'
PREVIEW ON
```
在以下 UNIX 示例中,目标列包含 TIME 数据,但输入数据为 DATETIME。使用 **DATETIME** 转换选项,并使用 **FILLER** 子句跳过日期部分。

```
LOAD TABLE Customers(
     open_time DATETIME('hh:mmaa'),
    close time DATETIME('hh:mmaa'),
FILLER(9))
FROM '/d1/MILL1/tt.t'
PREVIEW ON
```
### 另请参见

- [装载转换选项](#page-53-0) (第 50 页)
- [显式数据转换](#page-54-0) (第 51 页)
- [列宽问题](#page-57-0) (第 54 页)
- [更快的日期和时间装载](#page-58-0) (第 55 页)
- ASCII [输入转换](#page-59-0) (第 56 页)
- [DATE](#page-61-0) 选项 (第 58 页)
- [空值数据转换](#page-65-0) (第 62 页)

### 指定 **DATETIME** 转换的格式

指定 DATETIME 输入的格式。

使用以下方式指定格式:

- Y 或 y 表示年份
- M 或 m 表示月份
- D 或 d 表示日期
- H 或 h 表示小时
- N 或 n 表示分钟(当使用冒号作为分隔符时,还接受 mm)
- S 或 s 表示秒和秒的小数部分

格式字符串的长度即为输入列的宽度。

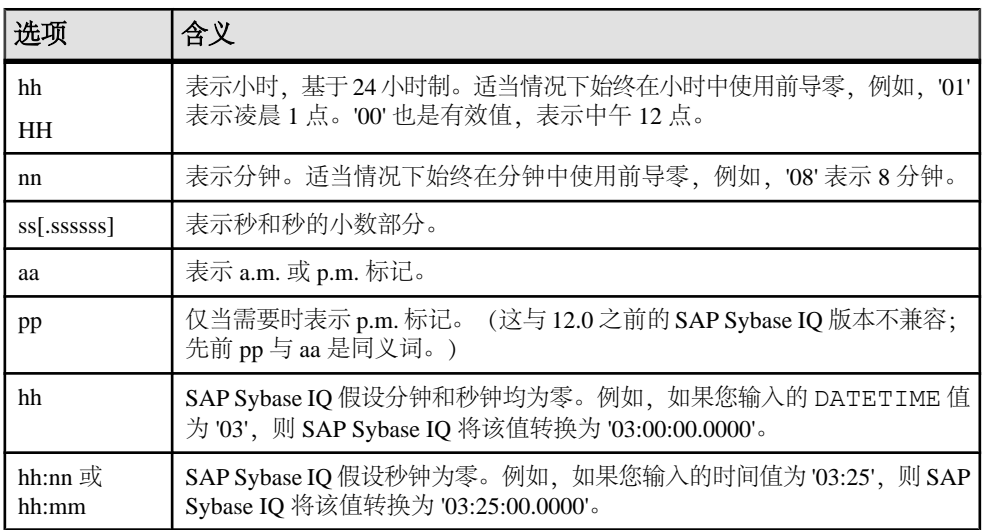

示例 DATETIME 格式选项显示时间输入数据的样式以及如何指定 DATETIME 选项的 格式。

<span id="page-65-0"></span>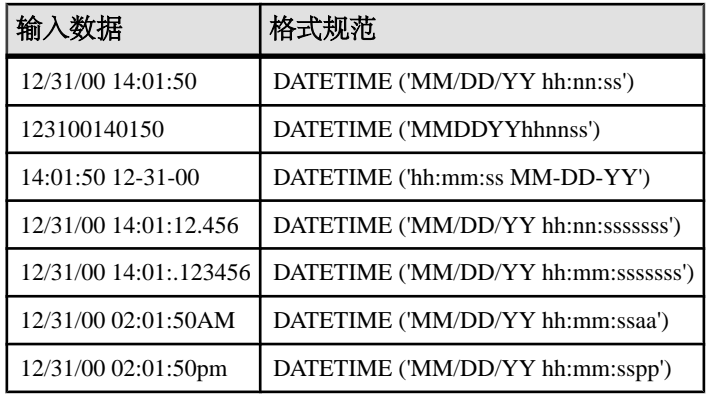

指定日期的一般规则包括:

- 时间部分的规范字母必须位于括号中,并用单引号或双引号引起来。
- 输入数据的秒部分最多包含九个数位(包括浮动小数点),以便允许小数秒数。 在输入和查询时,小数点将浮动,因此最多可以指定六位小数位数。但是,SAP Sybase IQ 始终仅存储六位小数位数和两位整秒位数 (ss.ssssss)。不允许使用额外 小数位数。
- 分隔符用于各时间元素之间。您可以使用任何字符作为分隔符,包括空白。本示 例使用冒号:
- SAP Sybase IQ 仅存储小时、分钟和秒的数字;它不会存储输入数据中可能出现的 任何其它字符。但是,如果数据包含其它字符(如冒号或空白)来分隔小时、分 钟和秒,格式规范的时间部分必须显示这些字符的出现位置,以使 SAP Sybase IQ 跳过这些字符。
- 要指明特定值是 a.m. 还是 p.m.,输入数据必须在一致位置包含大写或小写 'a' 或 'p'。要指明 SAP Sybase IQ 应在哪个位置查找 a.m. 或 p.m. 标记,请在格式规范中 的相应位置放置仅含小写字母的 'aa' 或 'pp'。'aa' 指定将始终指示 a.m./p.m., 而 'pp' 指定仅在需要时指示 p.m.。
- 格式规范必须包含与输入中的每个字符相匹配的字符;不能在格式规范中使用 'm' 匹配输入中的 'm', 因为 'm' 已用于表示分钟。
- 在时间部分中,如果未指定小时、分钟或秒,SAP Sybase IQ 则假定每一项分别为  $0<sub>o</sub>$

## 空值数据转换

当插入到 SAPSybase IQ 列索引时,使用**NULL** 转换选项将输入数据中的特定值转换为 NULL 值。

您可以将此选项用于允许 NULL 的任何列。您可以对任何 SAP Sybase IQ 数据类型指 定此转换选项。

语法如下:

```
NULL ({BLANKS | ZEROS | literal' ['literal']...})
```
其中:

- BLANKS 表示将空白转换为 NULL。
- ZEROS 表示将二进制零转换为 NULL。
- literal 表示将所有指定文字转换为 NULL。指定文字必须与输入文件中的值完 全匹配,包括前导和尾随空白,以使 SAP Sybase IQ 能够将其识别为匹配项。最 多可以列出 20 个文字值。

您可能需要对同一列使用附加转换选项。例如,要将 ASCII 数据插入到以二进制格 式存储的 INT 列中,并在插入时将输入数据中的空白转换为 NULL, 请使用 ASCII 转 换选项将输入转换为二进制类型,并使用 **NULL** 转换选项将空白转换为 NULL。

```
下面是一个 Windows 示例:
```

```
LOAD TABLE lineitem(
     l_orderkey NULL(ZEROS) ASCII(4),
    l<sup>p</sup>artkey ASCII(3),
     l_shipdate date('MM/DD/YY'),
    lsuppkey ascii(5),
FTIJER(1)FROM 'C:\\MILL1\\tt.t'
PREVIEW ON
```
#### 另请参见

- [装载转换选项](#page-53-0) (第 50 页)
- [显式数据转换](#page-54-0) (第 51 页)
- [列宽问题](#page-57-0) (第 54 页)
- [更快的日期和时间装载](#page-58-0) (第 55 页)
- ASCII [输入转换](#page-59-0) (第 56 页)
- [DATE](#page-61-0) 选项 (第 58 页)
- [DATETIME](#page-63-0) 转换选项 (第 60 页)

在插入时转换数据

# 舍入或截断结果

只要 SAP Sybase IQ 需要在查询或插入时将一种数据类型显式或隐式转换为另一种数 据类型,就始终会截断结果。

- 当从较高标度显式转换为较低标度时, SAP Sybase IQ 截断结果中的值。例如, 如 果在查询中对存储为 4 位标度的列值执行 CAST, 将其转换为 2 位标度, 则诸如 2.4561 的值将变为 2.45。
- 如果 SAP Sybase IQ 在插入时从较高标度隐式转换为较低标度,则会在将数据插 入到表之前截断值。例如,如果从数据类型为 NUMERIC(7,3) 的一个表插入到 数据类型为 DECIMAL(12,2) 的另一个表,诸如 2.456 的值将变为 2.45。
- 如果算术运算导致标度高于预定标度,则 SAP Sybase IQ 会截断结果,使其与预 定标度相符。

如果结果需要舍入而不是截断值,则在命令中使用 **ROUND** 函数。但是,对于插入, **ROUND** 函数只能作为其查询表达式的一部分。

数值数据的最大精度为 126。

舍入或截断结果

# 匹配 **Adaptive Server** 数据类型

一些 SAP Sybase IQ 数据类型与 Adaptive Server 数据类型兼容。

一般规则如下:

- SAP Sybase IQ 字符串类型接受任何 Adaptive Server 字符串类型。
- SAP Sybase IQ 精确数值类型接受任何 Adaptive Server 数值类型。但是,如果 SAP Sybase IO 数据类型含有的数据量小于 Adaptive Server 类型, 则值转换为 NULL (例如,当从基础数据库向表中插入数据时)。
- SAP Sybase IQ 日期/时间类型接受任何 Adaptive Server 日期/时间类型。

## 不受支持的 **Adaptive Server** 数据类型

并非所有 Adaptive Server 数据类型都受支持。

当前 SAP Sybase IQ 不支持以下 Adaptive Server 数据类型:

- date
- text
- nchar, nvarchar
- unichar, univarchar, unitext
- text
- image
- unsigned smallint
- native Java data types
- XML data type

请注意下列内容:

- SAP Sybase IQ 通过二进制大对象 (BLOB) 和字符大对象 (CLOB) 数据类型支持 Adaptive Server 文本类型和图像类型。
- SAP Sybase IQ 不支持 Adaptive Server 数据类型 DATE、TEXT、UNSIGNED SMALLINT, NCHAR, NVARCHAR, UNICHAR, UNIVARCHAR 或 UNITEXT, 但可 以使用 **INSERT** 语句的 **LOCATION** 句法从数据类型为 DATE、TEXT、UNSIGNED SMALLINT、NCHAR、NVARCHAR、UNICHAR、UNIVARCHAR 或 UNITEXT 的 Adaptive Server 数据库列插入数据。

### 另请参见

- Adaptive Server [数据类型等效项](#page-71-0) (第 68 页)
- [数据导入时的转换错误](#page-75-0) (第 72 页)

## <span id="page-71-0"></span>**Adaptive Server** 数据类型等效项

Adaptive Server 精确数值类型具有 SAP Sybase IQ 等效项。

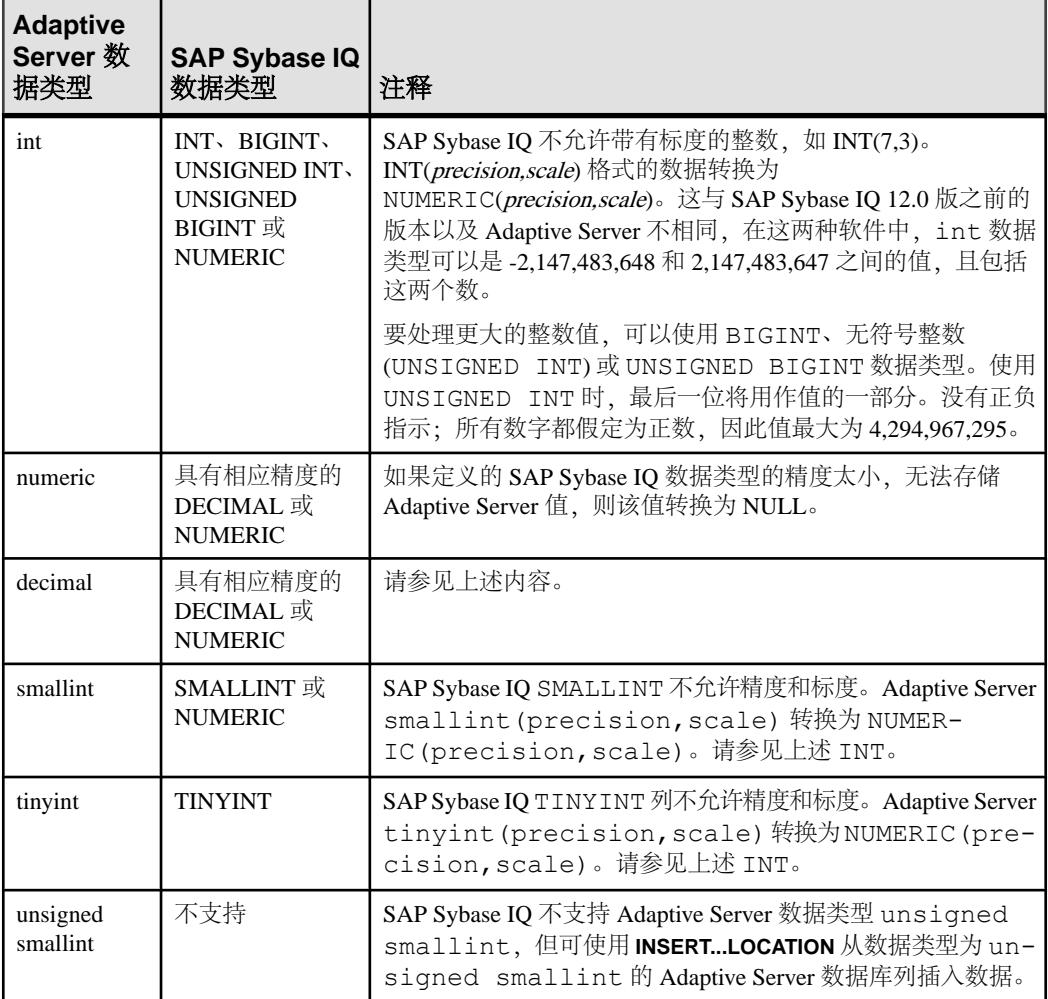

Adaptive Server 近似数据类型和 SAP Sybase IQ 等效项包括:
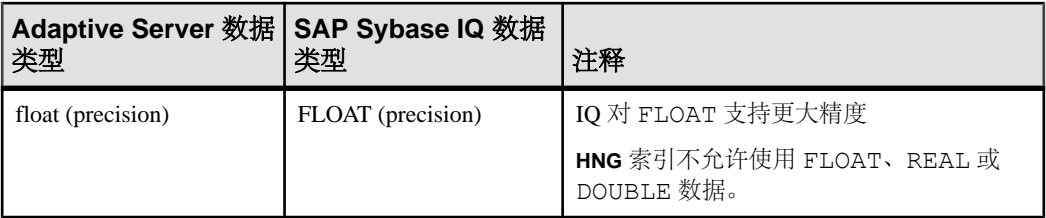

Adaptive Server 字符数据类型与其 SAP Sybase IQ 等效项包括:

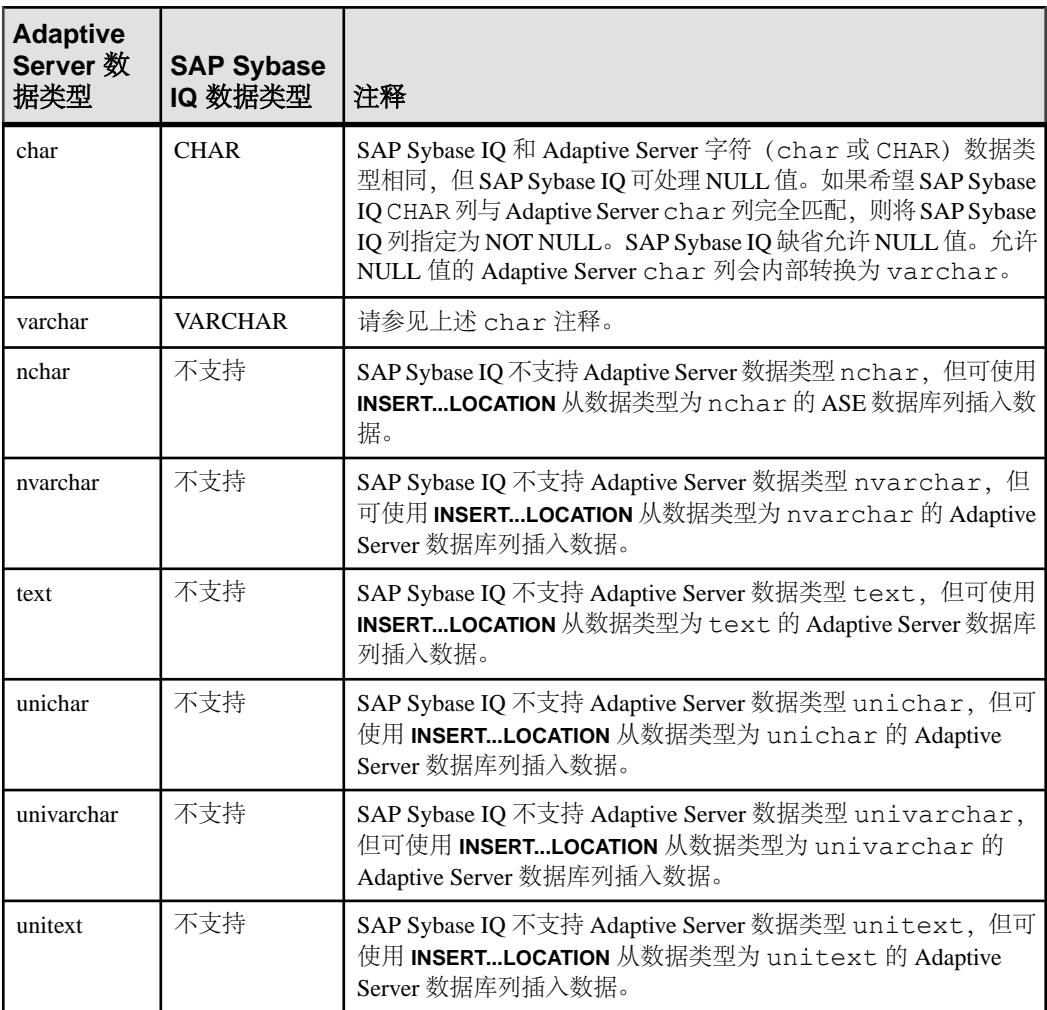

Adaptive Server money 数据类型和 SAP Sybase IQ 等效项包括:

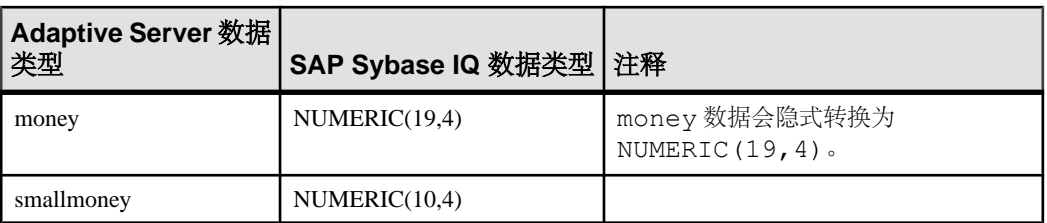

Adaptive Server DATE/TIME 数据类型和 SAP Sybase IQ 等效项包括:

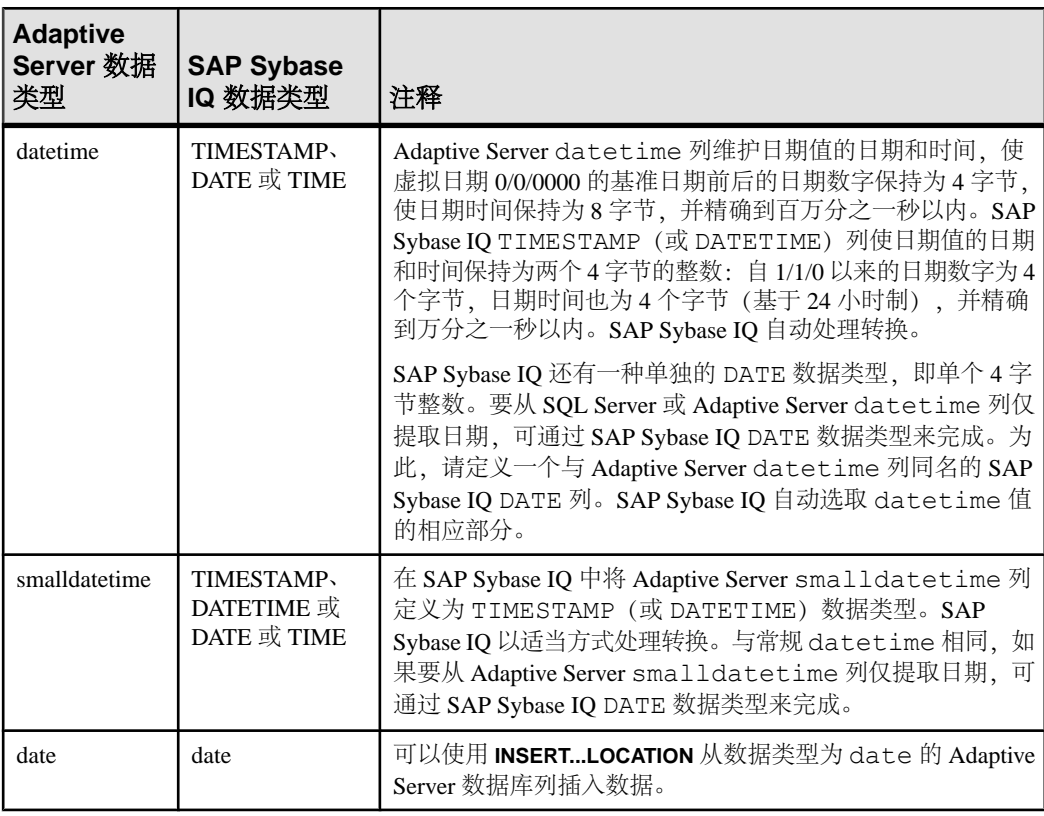

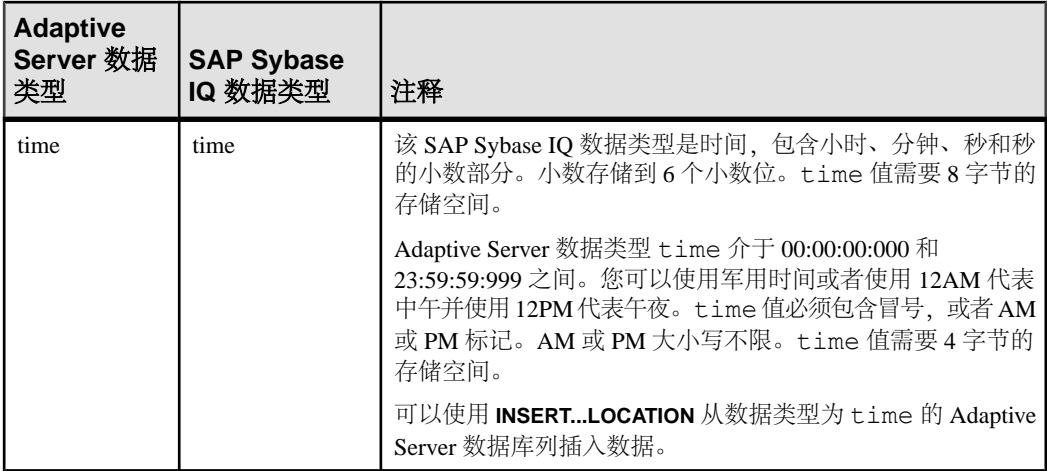

Adaptive Server binary 数据类型和 SAP Sybase IQ 等效项包括:

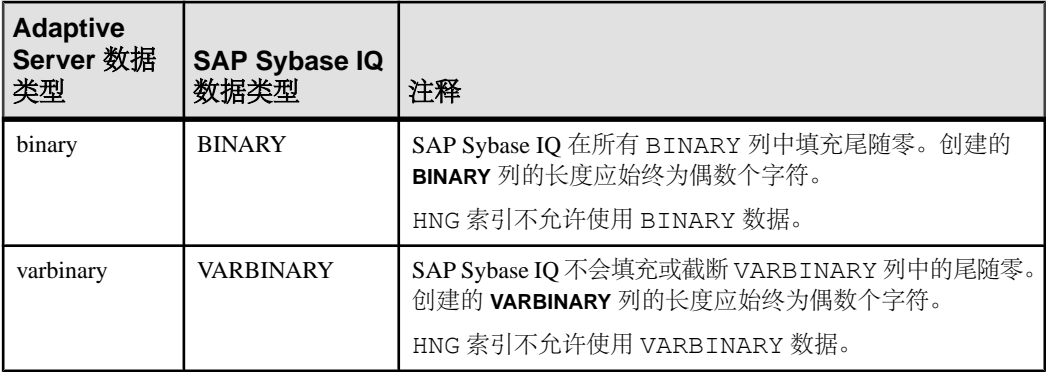

忽略具有这些不受支持的 Adaptive Server 数据类型的列:

- nchar, nvarchar
- univar, univarchar
- unsigned smallint
- native Java data types

还忽略任何自定义的 Adaptive Server 数据类型。

#### 另请参见

- 不受支持的 [Adaptive Server](#page-70-0) 数据类型 (第 67 页)
- [数据导入时的转换错误](#page-75-0) (第 72 页)

# <span id="page-75-0"></span>数据导入时的转换错误

当从外部来源装载数据时,数据中可能有错误。

例如,可能存在无效的日期和数字。使用 **CONVERSION\_ERROR** 数据库选项可通过将 无效值转换为 NULL 值忽略转换错误。

#### 另请参见

- 不受支持的 [Adaptive Server](#page-70-0) 数据类型 (第 67 页)
- Adaptive Server [数据类型等效项](#page-71-0) (第 68 页)

# <span id="page-76-0"></span>批量装载调优

将大量数据装载到数据库可能需要很长时间并占用很多硬盘空间。调优提高性能。

# 定义数据库期间的装载性能

数据库、表以及索引定义均会影响装载性能。

不同值

IQ UNIQUE定义列的预期基数并确定是将该列装载为FlatFP还是NBit。IQ UNIQUE(n) 值显式设置为 0 会将该列装载为 Flat FP。不带 IQ UNIQUE 约束的列将隐式装载为 NBit, 一直到 FP\_NBIT\_AUTOSIZE\_LIMIT 和 FP\_NBIT\_LOOKUP\_MB 选项定义的限 制:

- FP\_NBIT\_AUTOSIZE\_LIMIT 限制装载为 NBit 的非重复值的数量
- FP\_NBIT\_LOOKUP\_MB 为 NBit 字典总大小设置阈值
- FP\_NBIT\_ROLLOVER\_MAX\_MB 为从 NBit 至 Flat FP 的隐式 NBit 切换设置字典 大小
- FP\_NBIT\_ENFORCE\_LIMITS 强制执行 NBit 字典大小限制。此选项缺省设置为 **OFF**

不必使用 n 值小于 FP\_NBIT\_AUTOSIZE\_LIMIT 的 IQ UNIQUE。自动大小调整功能 会自动将所有中低基数列的大小调整为 NBit。如果想要将列装载为 Flat FP, 或者想 要在非重复值的数量超出 FP\_NBIT\_AUTOSIZE\_LIMIT 时将列装载为 NBit, 请使用 IQ UNIQUE。

索引

装载数据前,创建所有所需索引。虽然您始终可以在稍后添加新索引,但是一次性装 载所有索引的速度要快得多。

#### 另请参见

- 装载时间环境调整 (第 73 页)
- [装载期间的线程使用情况](#page-77-0) (第 74 页)

# 装载时间环境调整

您可以在装载数据时调整若干因素,以提高装载性能。

• 如果有权访问 ASCII 或二进制格式的原始数据时,请使用 **LOAD TABLE** 命令,特 别是超过一百行的装载。**LOAD TABLE** 命令是最快的插入方法。

- <span id="page-77-0"></span>• 在从平面文件装载时,如果系统让您在二进制数据和字符数据之间进行选择,请 选择使用前者。这可以避免转换开销并减少 I/O,从而提高性能。
- 对 **LOAD TABLE** 命令选项进行相应设置。如果要记录忽略的完整性约束违规,可将 **LOAD TABLE IGNORE CONSTRAINT** 选项限制设置为非零值。记录过多的违规数会 影响装载性能。
- 将数据文件与数据库文件放在不同的物理磁盘驱动器上,以避免装载过程中过多 的磁头移动。
- 更改启动参数以增加大内存和高速缓存大小。为装载提供充足内存是提高性能的 关键因素。在 Simplex 服务器上,大内存需求是总可用内存的三分之一。为确保 有足够的内存可供主 IQ 存储库和临时 IQ 存储库使用,应设置 –**iqlm**、–**iqtc** 和 –**iqmc** 启动参数,这样每个参数都会接收到总可用内存的三分之一。

在 Multiplex 服务器上,大内存需求由处理装载操作的一个或多个节点来决定。将 协调器或写入程序节点的大内存选项增加到适合装载的级别。读取器节点需要极 少的内存便能完成查询操作。

- 为数据库或服务器调整缓冲区分区的程度,以避免出现锁争用。缺省情况下将基于 CPU 数对缓冲区进行分区,并且可通过设置 **-iqpartition** 服务器命令行选项或 **Cache\_Partitions** 数据库选项对分区进行调整。
- 在使用率较低时安排主要更新。虽然多个用户可以在更新表时进行查询,但是查 询用户需要 CPU 周期、磁盘空间和内存。这些资源可以加速插入。
- 如果使用 **INSERT** 语句,则在服务器所在的计算机上运行 Interactive SQL 或客户端 应用程序(如果可行)。通过网络装载数据将增加额外的通信开销。这可能意味 着需要在下班时间装载新数据。

如果使用 **INSERT...LOCATION** 通过网络从远程 Adaptive Server Enterprise 数据库装 载大量文本或批量数据,请使用 **LOCATION** 子句的 PACKETSIZE 参数,以便增加 TDS 包大小。此更改会显著提高装载性能。

#### 另请参见

- [定义数据库期间的装载性能](#page-76-0) (第 73 页)
- 装载期间的线程使用情况 (第 74 页)

# 装载期间的线程使用情况

如果可行, SAP Sybase IO 将使用多线程以提高装载性能。

装载/插入将根据内核的需要尝试使用所有内核(受分配到每个内核的工作可用性和 足够资源的约束)来完成分配的工作。装载/插入过程中任何时刻所用的内核数都是 动态的,具体取决于能够分配给内核的计算机工作负载、可用资源以及工作可用性。

如果出现以下情形,则装载会部分并行运行:

- 没有足够多的服务器线程来分配给完全并行装载,或
- 每个连接或每组没有足够多的线程来允许装载完全并行运行,或
- 装载为部分宽度装载,其中表具有 <sup>x</sup> 列,但装载指定的列少于 <sup>x</sup>。 满足上述条件之一时,以下类型的装载应并行运行:
- 二进制装载 (FORMAT BINARY)
- ASCII 固定宽度装载
- FORMAT BCP 装载
- 包含具有 FORMAT ASCII、FORMAT BINARY 或 FORMAT BCP 的 ROW DELIMITED BY 和 DELIMITED BY 的装载

#### 另请参见

- [定义数据库期间的装载性能](#page-76-0) (第 73 页)
- [装载时间环境调整](#page-76-0) (第 73 页)

批量装载调优

# <span id="page-80-0"></span>对表行的更改

要更新一行或多行,请使用 **UPDATE** 语句。新数据可以是一个常量、指定的表达式或 从其它表取出的数据。

像在所有数据修改语句中一样,您一次只能更改一个表或视图中的数据。

如果 **UPDATE** 语句违反了完整性约束,则不会进行更新并将显示一条错误消息。例 如,如果正被添加的一个值是错误的数据类型,或者如果它违反为所涉及的某个列或 数据类型定义的约束,则将不会进行更新。

此语法的简化版本如下:

UPDATE *table-name* SET *column\_name = expression* WHERE *search-condition*

示例

如果 Newton Ent. 公司 (在演示数据库的 Customers 表中) 被 Einstein, Inc. 接管, 则 可以使用如下语句更新该公司的名称:

UPDATE Customers SET company name = 'Einstein, Inc.' WHERE company name = 'Newton Ent.'

可以在 **WHERE** 子句中使用任何条件。如果不确定公司名称的输入形式,则使用如下 所示的语句尝试更新名为 Newton 的任何公司:

```
UPDATE Customers
SET company name = 'Einstein, Inc.'
WHERE company name LIKE 'Newton%'
```
搜索条件不需要引用要更新的列。Newton Ent. 的公司 ID 是 109。由于 ID 值是表的 主键,所以可以确定使用以下语句更新正确的行:

UPDATE Customers SET company name = 'Einstein, Inc.' WHERE id  $=\overline{109}$ 

SET 子句

**SET** 子句指定要更新的列和它们的新值。**WHERE** 子句确定要更新的行。如果不使用 **WHERE** 子句,则将用 **SET** 子句中的值更新所有行中指定的列。

您可以在 **SET** 子句中提供数据类型正确的任何表达式。

WHERE *子句* 

**WHERE** 子句指定要更新的行。例如,以下语句用 "Extra Large TeeShirt" 替换"OneSize Fits All Tee Shirt"。

```
UPDATE Products
SET size = 'Extra Large'
WHERE name = 'Tee Shirt' 
 AND size = 'One Size Fits All'
```
FROM 子句

您可以使用 **FROM** 子句从一个或多个表中取出数据并将它们放入正在更新的表中。您 还可以通过 **FROM** 子句针对其它表使用选择条件,以便控制更新的行。

# <span id="page-82-0"></span>数据删除方法

使用 **DELETE**、**DROP TABLE** 和 **TRUNCATE TABLE** 语句可以删除数据。

从数据库删除数据:

- 使用 **DELETE** 语句从表中删除满足指定条件的所有行。
- 使用 **DROP TABLE** 语句删除整个表,包括所有数据行。
- 使用 **TRUNCATE TABLE** 语句删除表中的所有行,但不删除表定义。

用于删除的空间

当使用 **DELETE** 或 **TRUNCATE TABLE** 语句时,鉴于 SAP Sybase IQ 对数据页版本的存 储方式,您可能需要向数据库添加空间。

当使用 DROP TABLE 时,由于不需要额外的版本页,因此无需添加空间。

数据删除方法

<span id="page-84-0"></span>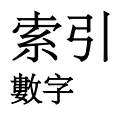

2000 年 转换选项 [58](#page-61-0)

## **A**

Adaptive Server unichar 数据类型 [68](#page-71-0) unitext 数据类型 [68](#page-71-0) univarchar 数据类型 [68](#page-71-0) 插入文本和图像 [39](#page-42-0) 从其中插入数据 [39](#page-42-0) ASCII 插入时转换 [56](#page-59-0) 数据格式 [6](#page-9-0) 数据提取 [10](#page-13-0) 转换性能 [55](#page-58-0)

转换选项 [50](#page-53-0)

#### **B**

BIT 数据 转换 [51](#page-54-0) BLOB 数据 [39](#page-42-0) 表 装载 [19](#page-22-0)

# **C**

CHAR 数据 零长度单元 [57](#page-60-0) CLOB 数据 [39](#page-42-0) CONVERSION\_ERROR 数据库选项 [72](#page-75-0) CS\_TEXT\_TYPE [39](#page-42-0) 参照完整性 权限 [6](#page-9-0) 插入 从 Adaptive Server 数据库 [39](#page-42-0) 从其它数据库 [39](#page-42-0) 概述 [5](#page-8-0) 列宽问题 [54](#page-57-0) 另请参见装载数据 [50](#page-53-0) 性能 [73](#page-76-0) 选定行 [38](#page-41-0)

以交互方式 [41](#page-44-0) 主键列和外键列 [45](#page-48-0) 插入转换选项 [50](#page-53-0) 错误 数据转换 [72](#page-75-0) 错误消息 PIPE\_NOT\_CONNECTED [19](#page-22-0) 重定向到文件 [9](#page-12-0)

## **D**

DATE 格式 转换两位数的日期 [58](#page-61-0) DATE 数据类型 优化装载 [55](#page-58-0) 指定要转换的格式 [58](#page-61-0) DATE 选项 [50](#page-53-0), [58](#page-61-0) DATETIME 转换选项 [50](#page-53-0) 装载转换选项 [60](#page-63-0) DATETIME 数据类型 [60](#page-63-0) 优化装载 [55](#page-58-0) 转换格式 [61](#page-64-0) dbisql 以交互方式插入数据 [41](#page-44-0) 指定输出格式 [6](#page-9-0) DELIMITED BY 选项 [20](#page-23-0) 大对象数据 [39](#page-42-0) 大括号 [39](#page-42-0) 大内存 Multiplex 节点 [73](#page-76-0) Simplex 服务器 [73](#page-76-0) 高速缓存大小 [73](#page-76-0) 要求 [73](#page-76-0) 导出数据 概述 [5](#page-8-0) 关于9 导入数据 LOAD TABLE 语句 [19](#page-22-0) 从 12 版以前的 IQ 数据库 [39](#page-42-0) 从 Adaptive Server Enterprise [39](#page-42-0) 转换错误 [72](#page-75-0) 调优批量装载 INSERT 语句 [23](#page-26-0) LOAD TABLE [23](#page-26-0)

#### 索引

不同值 [73](#page-76-0) 调优 [73](#page-76-0) 多线程 [74](#page-77-0) 分区表 [23](#page-26-0) 环境 [73](#page-76-0) 索引 [73](#page-76-0) 线程 [74](#page-77-0) 性能 [73](#page-76-0) 对数据执行 bulk load 操作 客户端数据 [22](#page-25-0) 多线程 装载期间 [74](#page-77-0)

### **E**

二进制 数据提取 [10](#page-13-0) 二进制装载格式 LOAD TABLE [29](#page-32-0) 数据文件 [29](#page-32-0)

## **F**

FROM 子句 UPDATE 语句 [77](#page-80-0) 非结构化数据分析选件 [39](#page-42-0) 分隔符 SELECT 语句 [39](#page-42-0) 分区表 INSERT [23](#page-26-0) LOAD TABLE [23](#page-26-0) 分析 非结构化数据分析选件 [39](#page-42-0)

## **H**

函数 BFILE [39](#page-42-0) 针对 BLOB [39](#page-42-0) 针对 CLOB [39](#page-42-0)

# **I**

INSERT LOCATION 语句 [39](#page-42-0) INSERT 语句 VALUES 选项 [37](#page-40-0) 分区表 [23](#page-26-0) 关于 [37](#page-40-0)

性能 [38](#page-41-0) 增量 [38](#page-41-0) Interactive SQL 输出格式 [6](#page-9-0) iq\_bcp LOAD TABLE USING FILE 替换 [22](#page-25-0) 不建议使用 [22](#page-25-0)

### **J**

截断结果 [65](#page-68-0)

#### **K**

客户端 直接数据装载 [22](#page-25-0) 空白 剪裁尾随空白 [17](#page-20-0) 转换为空值 [62](#page-65-0) 空值 转换为 [62](#page-65-0) 转换选项 [62](#page-65-0)

# **L**

LOAD TABLE BINARY [29](#page-32-0) LOAD TABLE 语句 BINARY FORMAT [29](#page-32-0) QUOTES 关键字 [20](#page-23-0) QUOTES 选项示例 [20](#page-23-0) STRIP 关键字 [20](#page-23-0) USING CLIENT FILE [22](#page-25-0) USING FILE 子句 [22](#page-25-0) 二进制格式数据文件 [29](#page-32-0) 分区表 [23](#page-26-0) 关于 [19](#page-22-0) 完整性约束 [25](#page-28-0) 性能 [55](#page-58-0) LOB [39](#page-42-0) 连接 更新使用 [77](#page-80-0) 列分隔符 装载格式选项 [20](#page-23-0) 列宽 插入问题 [54](#page-57-0) 零 转换为空值 [62](#page-65-0)

## **M**

MESSAGE LOG 内容 [25](#page-28-0) 示例 [27](#page-30-0) money 数据类型 [68](#page-71-0) 命名管道 [19](#page-22-0)

## **N**

NEAREST\_CENTURY 选项 [58](#page-61-0) NULL [60](#page-63-0) 插入 [37](#page-40-0) 转换选项 [50](#page-53-0) NULL 值 输出 [9](#page-12-0) NULLS 选项 dbisql [9](#page-12-0) 内存 Multiplex 节点 [73](#page-76-0) Simplex 服务器 [73](#page-76-0) 大内存 [73](#page-76-0) 高速缓存内存 [73](#page-76-0)

## **P**

PIPE\_NOT\_CONNECTED 错误 [19](#page-22-0) 批量装载,调优 INSERT 语句 [23](#page-26-0) LOAD TABLE [23](#page-26-0) 不同值 [73](#page-76-0) 多线程 [74](#page-77-0) 分区表 [23](#page-26-0) 环境 [73](#page-76-0) 索引 [73](#page-76-0) 线程 [74](#page-77-0) 性能 [73](#page-76-0) 平面文件 装载 [19](#page-22-0) 装载转换选项 [50](#page-53-0)

# **Q**

**OUOTES** LOAD TABLE 关键字 [20](#page-23-0)

### **R**

REAL 数据类型 匹配 Adaptive Server 和 SAP Sybase IQ 数据 [68](#page-71-0)

ROW LOG 内容 [26](#page-29-0) 示例 [27](#page-30-0) 日期数据类型 匹配 Adaptive Server 和 SAP Sybase IQ 数据 [68](#page-71-0)

# **S**

SAP Sybase IQ 将数据类型与 Adaptive Server 匹配 [67](#page-70-0) SELECT 语句 分隔符 [39](#page-42-0) SET 子句 UPDATE 语句 [77](#page-80-0) START ROW ID 选项 INSERT 语句 [38](#page-41-0) **STRIP** LOAD TABLE 关键字 [20](#page-23-0) 时间数据类型 匹配 Adaptive Server 和 SAP Sybase IQ 数据 [68](#page-71-0) 实用程序 不建议使用的 iq\_bcp [22](#page-25-0) 输出格式 dbisql [6](#page-9-0) 输出重定向 [9,](#page-12-0) [10](#page-13-0) 数据 导出 [5,](#page-8-0) [9](#page-12-0) 导入 [5](#page-8-0) 客户端 [22](#page-25-0) 删除 [79](#page-82-0) 输入和输出格式 [6](#page-9-0) 提取 [10](#page-13-0) 装载 [5](#page-8-0) 数据类型 Adaptive Server unichar [68](#page-71-0) Adaptive Server unitext [68](#page-71-0) Adaptive Server univarchar [68](#page-71-0) FLOAT [68](#page-71-0) money [68](#page-71-0) REAL [68](#page-71-0) 匹配 SAP Sybase IQ 与 Adaptive Server [67](#page-70-0) 在 Adaptive Server 和 SAP Sybase IQ 之间转 换 [67](#page-70-0) 整数 [68](#page-71-0) 转换 [49](#page-52-0), [65](#page-68-0) 装载过程中的转换 [50](#page-53-0) 字符 [68](#page-71-0)

数据提取 ASCII [10](#page-13-0) 二进制 [10](#page-13-0) 二进制/交换 [10](#page-13-0) 关于 [10](#page-13-0) 控制访问 [10](#page-13-0) 选项 [10](#page-13-0) 选项列表 [10](#page-13-0) 数据修改 权限 [6](#page-9-0)

# **T**

TEMP\_EXTRACT\_NULL\_AS\_EMPTY [10](#page-13-0) TEMP\_EXTRACT\_NULL\_AS\_ZERO [10](#page-13-0) TIME 数据类型 优化装载 [55](#page-58-0) 特权 用于插入和删除 [6](#page-9-0) 提取数据 关于 [10](#page-13-0) 选项 [10](#page-13-0) 选项列表 [10](#page-13-0)

### **U**

unichar Adaptive Server 数据类型 [68](#page-71-0) unitext Adaptive Server 数据类型 [68](#page-71-0) univarchar Adaptive Server 数据类型 [68](#page-71-0) UPDATE 语句 使用 [77](#page-80-0) 使用连接操作 [77](#page-80-0)

### **V**

VALUES 选项 INSERT 语句 [37](#page-40-0) VARCHAR 数据 零长度单元 [57](#page-60-0)

### **W**

WHERE 子句 UPDATE 语句 [77](#page-80-0) 外键 插入数据 [45](#page-48-0) 完整性约束违规 日志示例 [25](#page-28-0)

尾随空白 剪裁 [17](#page-20-0) 文件 将输出重定向到 [9,](#page-12-0) [10](#page-13-0)

# **X**

线程 装载期间的使用情况 [74](#page-77-0) 消息 重定向到文件 [9](#page-12-0) 性能 插入 [38](#page-41-0) 从平面文件装载 [50](#page-53-0) 选项值 截断 [10](#page-13-0)

# **Y**

远程数据 bulk load [22](#page-25-0) 装载 [22](#page-25-0) 远程数据访问 代理表 [39](#page-42-0) 约束违规 日志示例 [25](#page-28-0)

# **Z**

在 LOAD TABLE 中 [60](#page-63-0) 整数数据类型 匹配 Adaptive Server 和 SAP Sybase IQ [68](#page-71-0) 值 舍入 [65](#page-68-0) 重定向 输出到文件 [9,](#page-12-0) [10](#page-13-0) 主键 插入数据 [45](#page-48-0) 转换 插入时 [49](#page-52-0) 插入选项 [50](#page-53-0) 导入时的错误 [72](#page-75-0) 隐式 [65](#page-68-0) 在 Adaptive Server 和 SAP Sybase IQ 之间 [67](#page-70-0) 转换选项 DATE [58](#page-61-0) DATE 格式规范 [58](#page-61-0) DATETIME [60,](#page-63-0) [61](#page-64-0)

平面文件装载 [50](#page-53-0) 替换零长度单元 [57](#page-60-0) 性能 [55](#page-58-0) 装载 批量装载 [73](#page-76-0) 线程使用情况 [74](#page-77-0) 性能 [73](#page-76-0) 装载内存 Multiplex 节点 [73](#page-76-0) Simplex 服务器 [73](#page-76-0) 大内存 [73](#page-76-0) 高速缓存内存 [73](#page-76-0) 装载时设置列 [60](#page-63-0) 装载数据 Adaptive Server Enterprise 数据 [39](#page-42-0) ASCII 转换选项 [56](#page-59-0) 大对象 [39](#page-42-0) 概述 [5](#page-8-0) 格式选项 [20](#page-23-0)

记录约束违规 [24](#page-27-0) 客户端数据 [22](#page-25-0) 另请参见插入 [50](#page-53-0) 命名管道 [19](#page-22-0) 完整性约束违规 [24](#page-27-0) 文件说明 [19](#page-22-0) 需要的特权 [6](#page-9-0) 转换错误 [72](#page-75-0) 转换选项 [50](#page-53-0) 装载选项 [20](#page-23-0) 装载优化 [55](#page-58-0) 装载转换 请参见 [转换选项](#page-84-0) 字符数据类型 Adaptive Server unichar [68](#page-71-0) Adaptive Server unitext [68](#page-71-0) Adaptive Server univarchar [68](#page-71-0) 匹配 Adaptive Server 和 SAP Sybase IQ 数据 [68](#page-71-0)